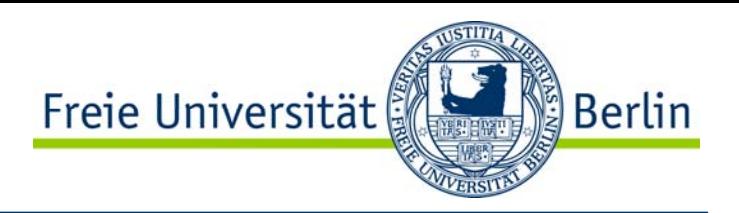

# Kapitel 4: Halbleiter und Bipolare Transistoren

- •pn-Übergang
- •**Diode**
- •**Gleichrichtung**
- •Zenerdiode
- •npn- und pnp-Übergang
- •Arbeitsweise eines Transistors
- •Kennlinienfeld eines Transistors
- •Transistor als Schalter
- •Transistor als Verstärker

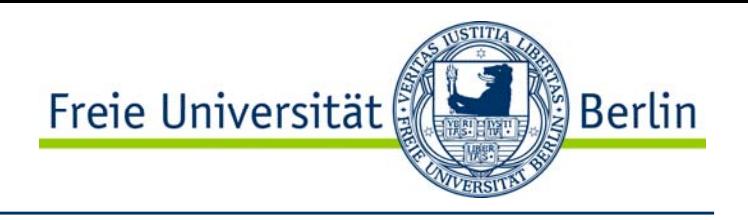

Halbleiter sind Stoffe, deren elektrische Leitfähigkeit geringer als von Leitern und größer als von Nichtleitern ist.

Halbleiter wie Silizium und Germanium verfügen über eine Kristallstruktur.

Die Kristallstruktur wird mit hoher Reinheit hergestellt.

Auf ca. 1010 Atome kommt ein Fremdatom.

Die Eigenleitfähigkeit von Halbleitern basiert auf: •Verunreinigung •Aufbrechen von Kristallbindungen

•Oberflächen-Leitfähigkeit

#### Silizium Halbleiterkristall

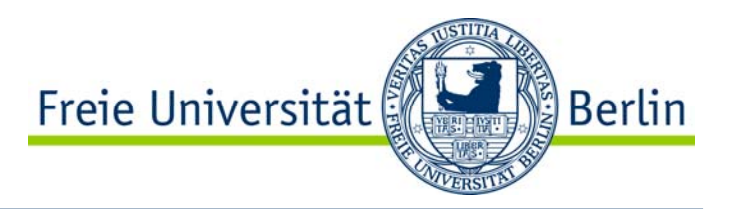

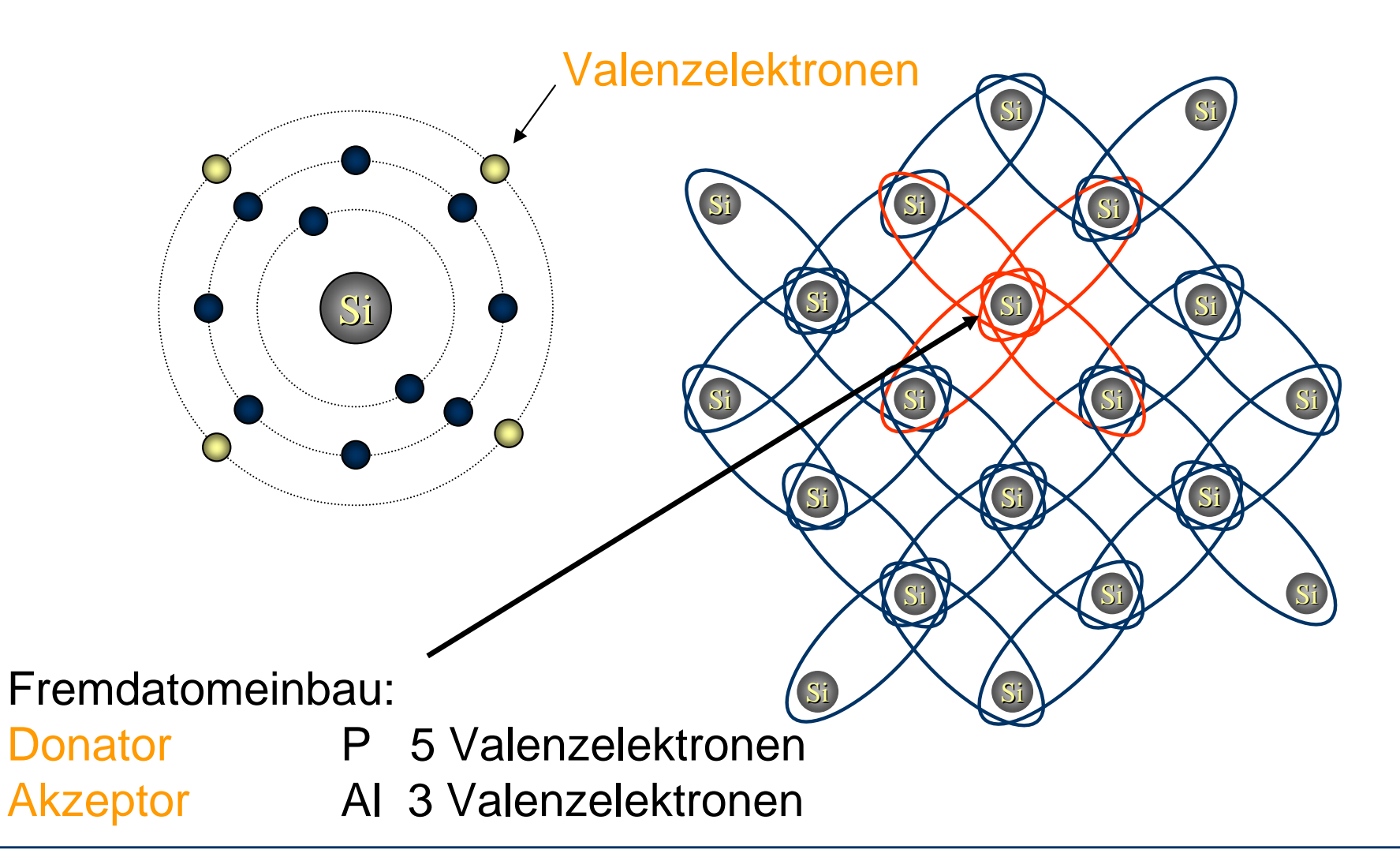

### p–Silizium

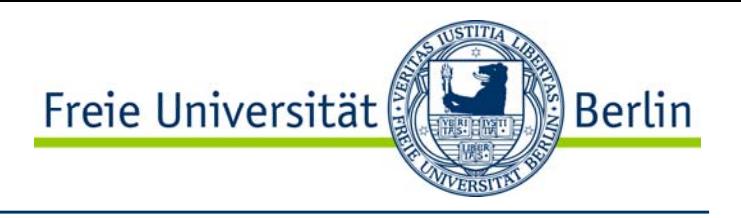

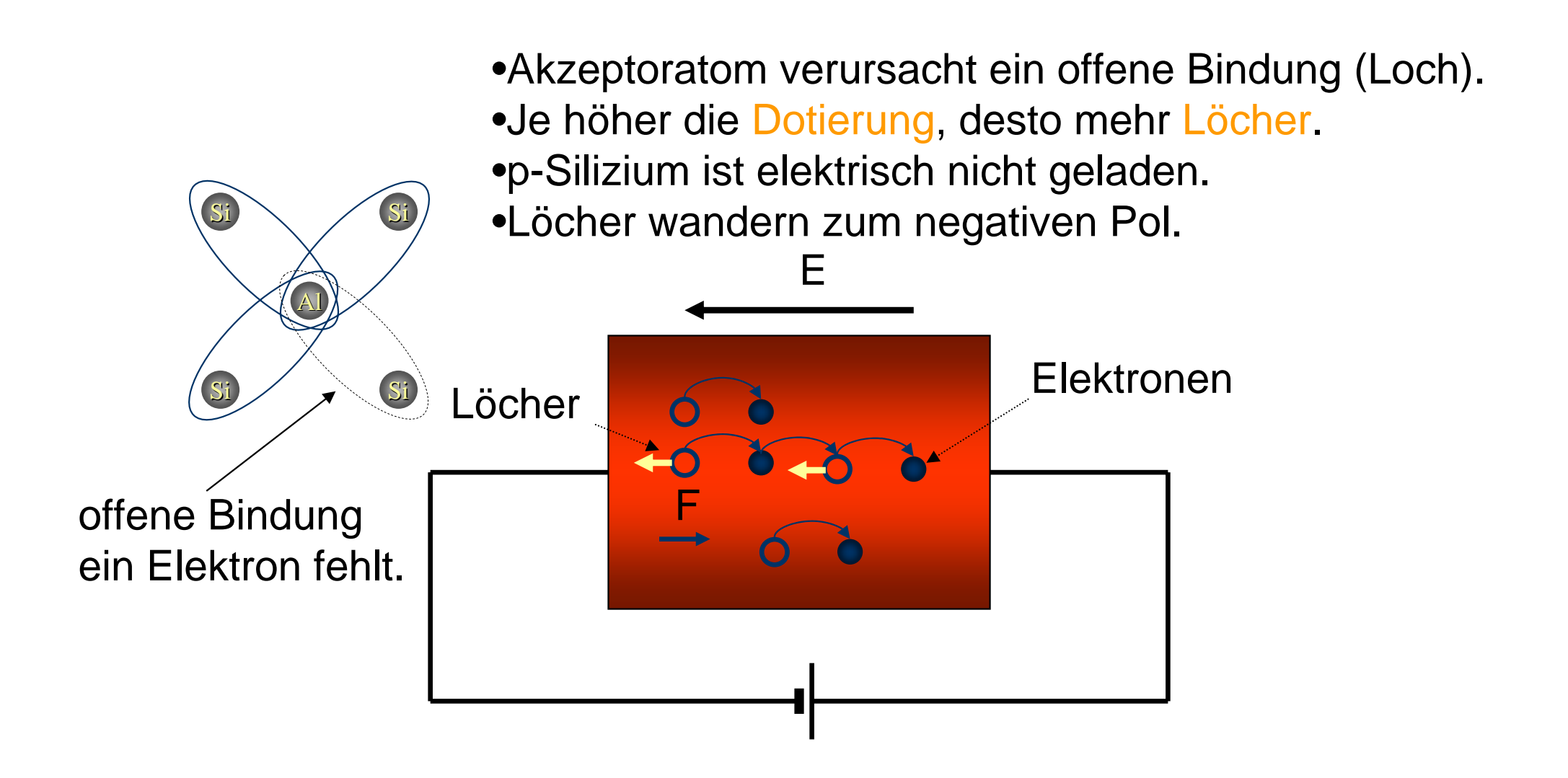

#### n-Silizium

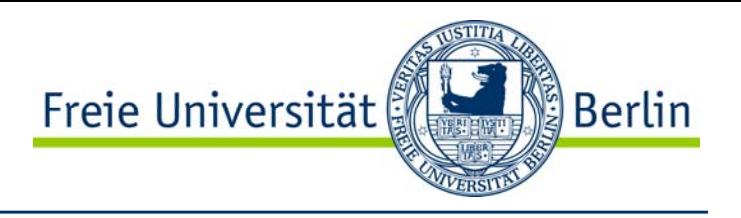

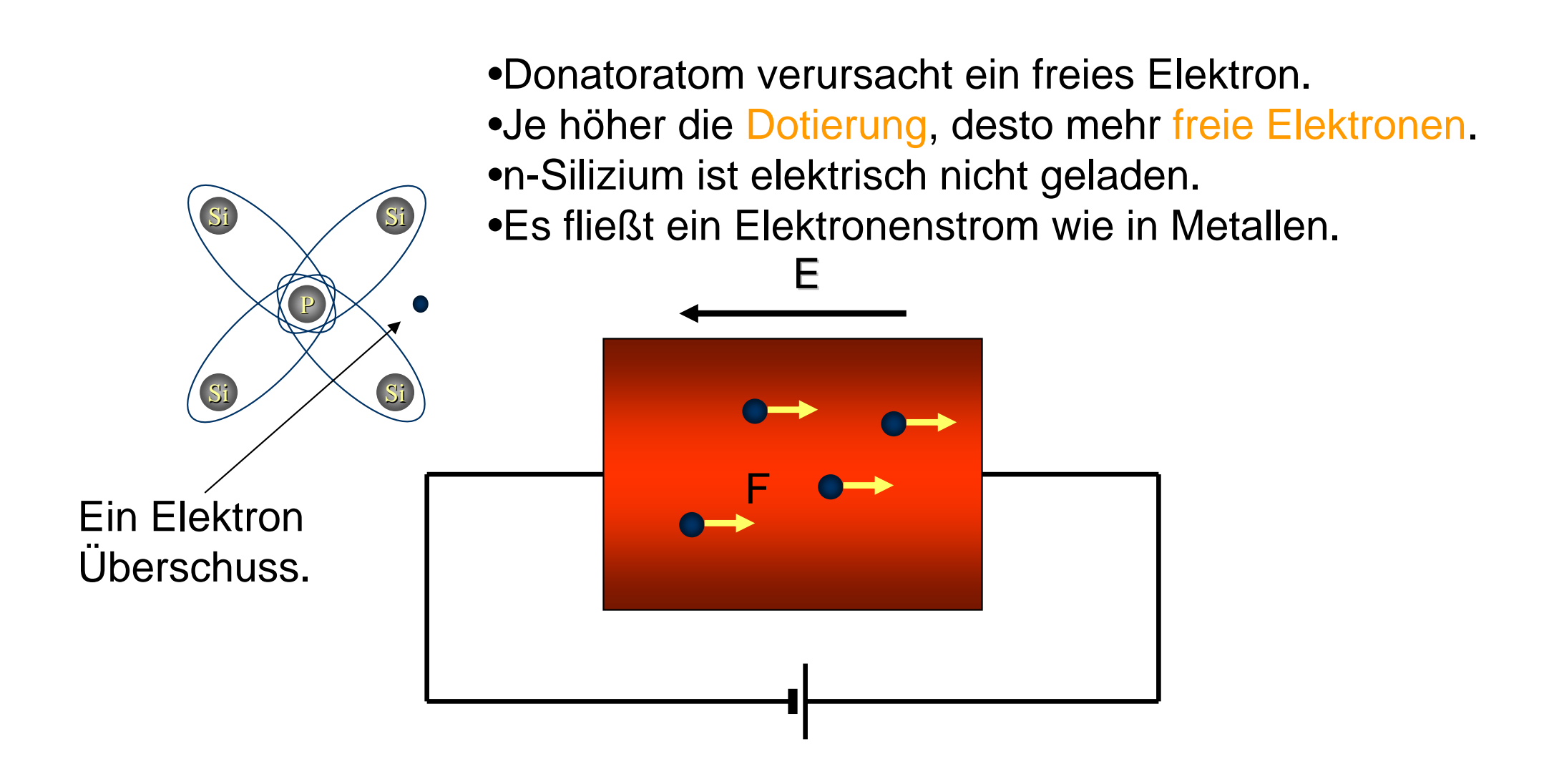

# pn–Übergang

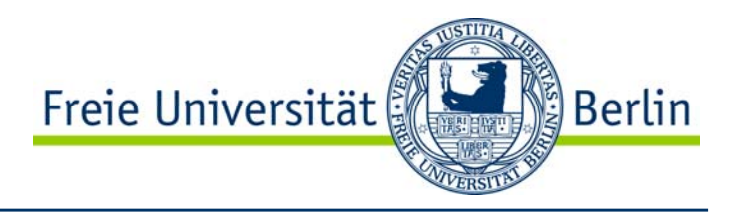

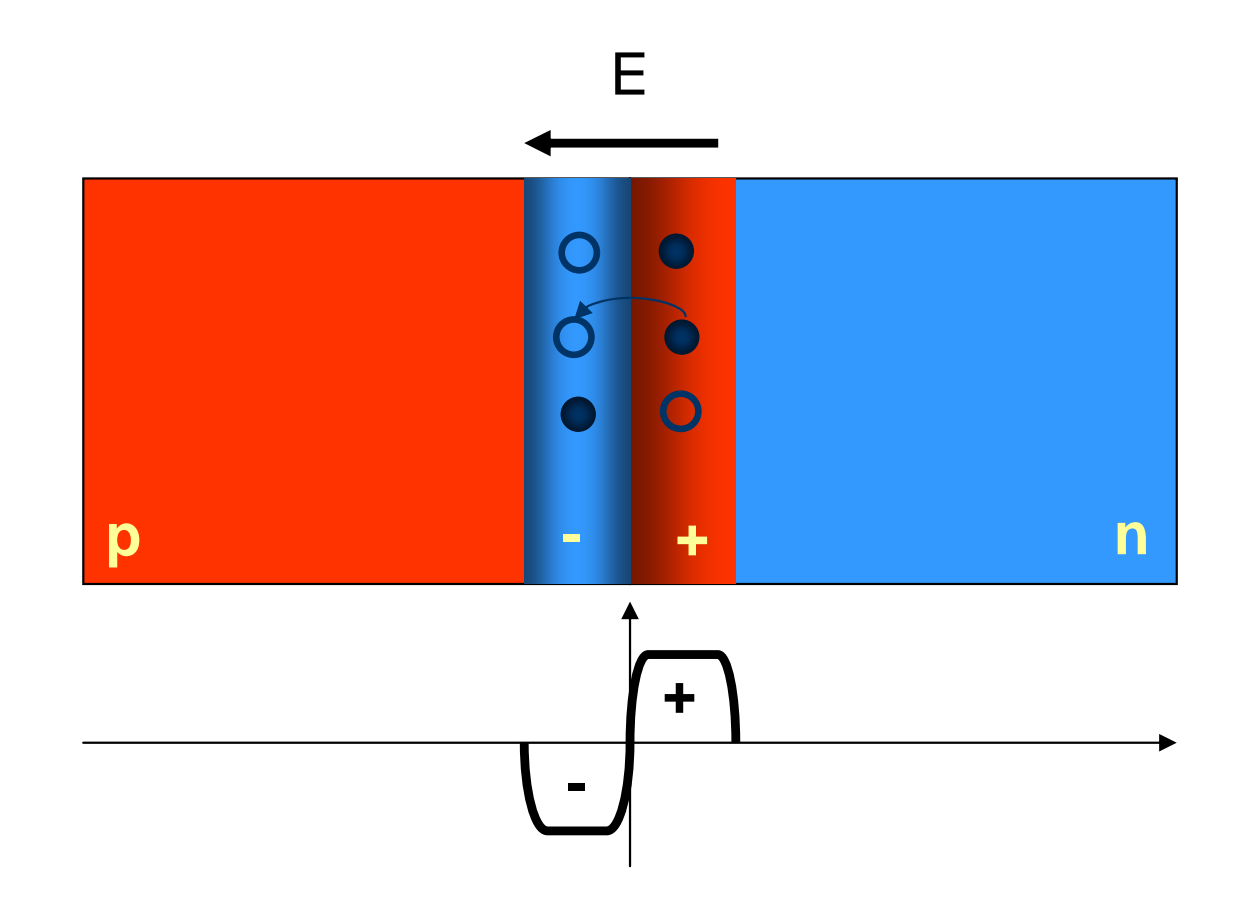

# pn-Übergang in Sperrichtung

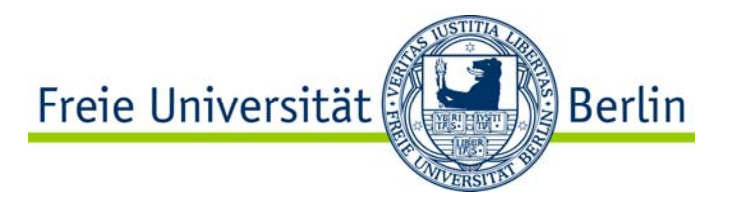

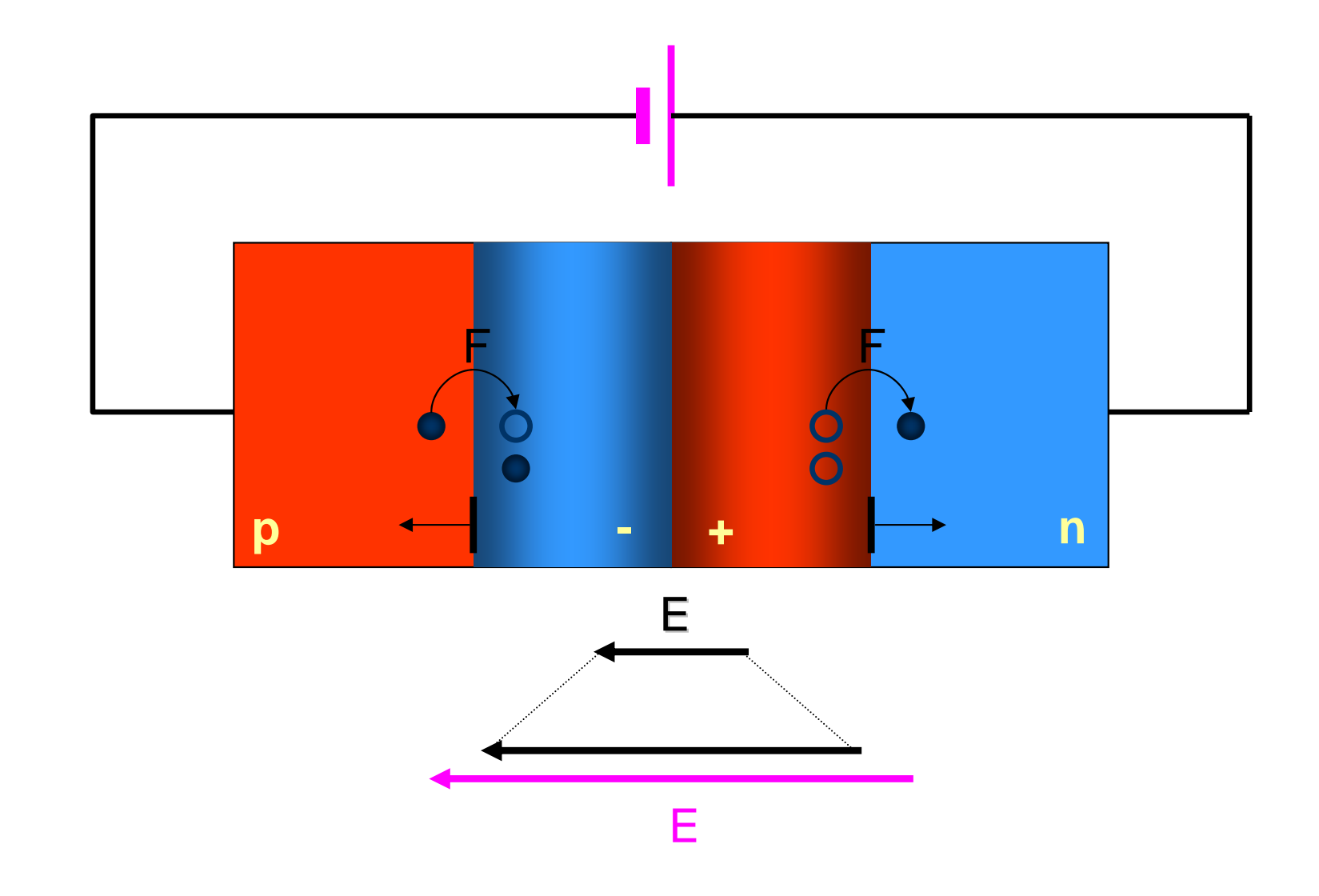

# pn-Übergang in Durchlaßrichtung

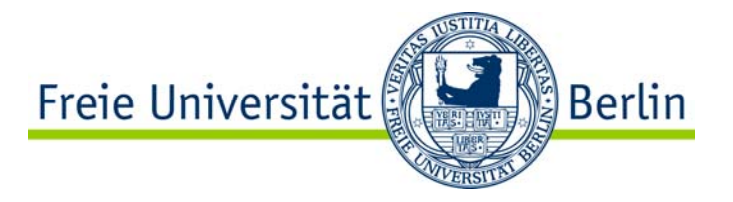

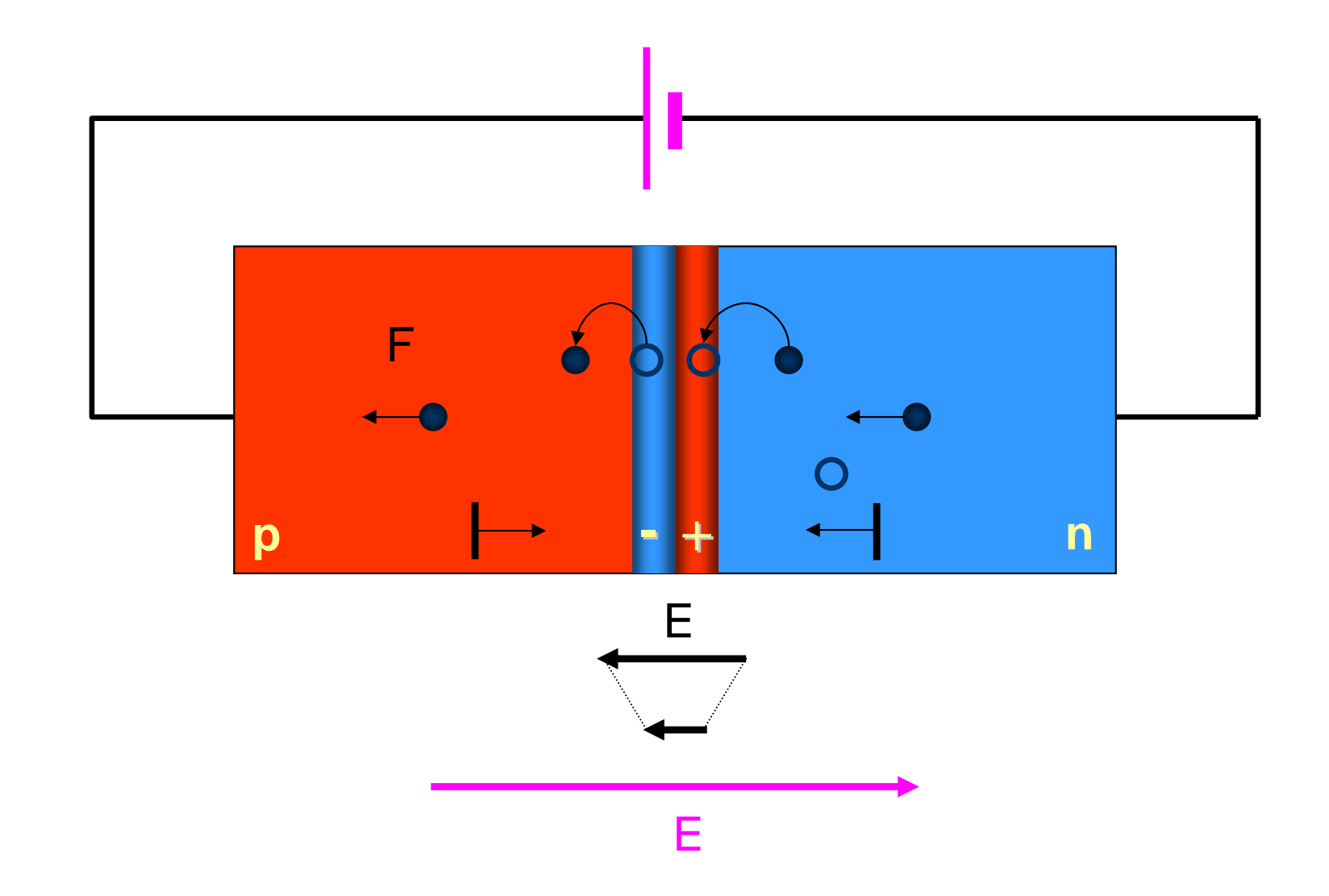

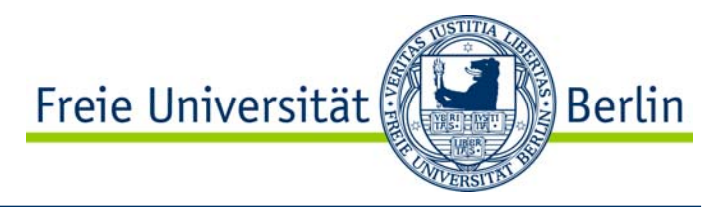

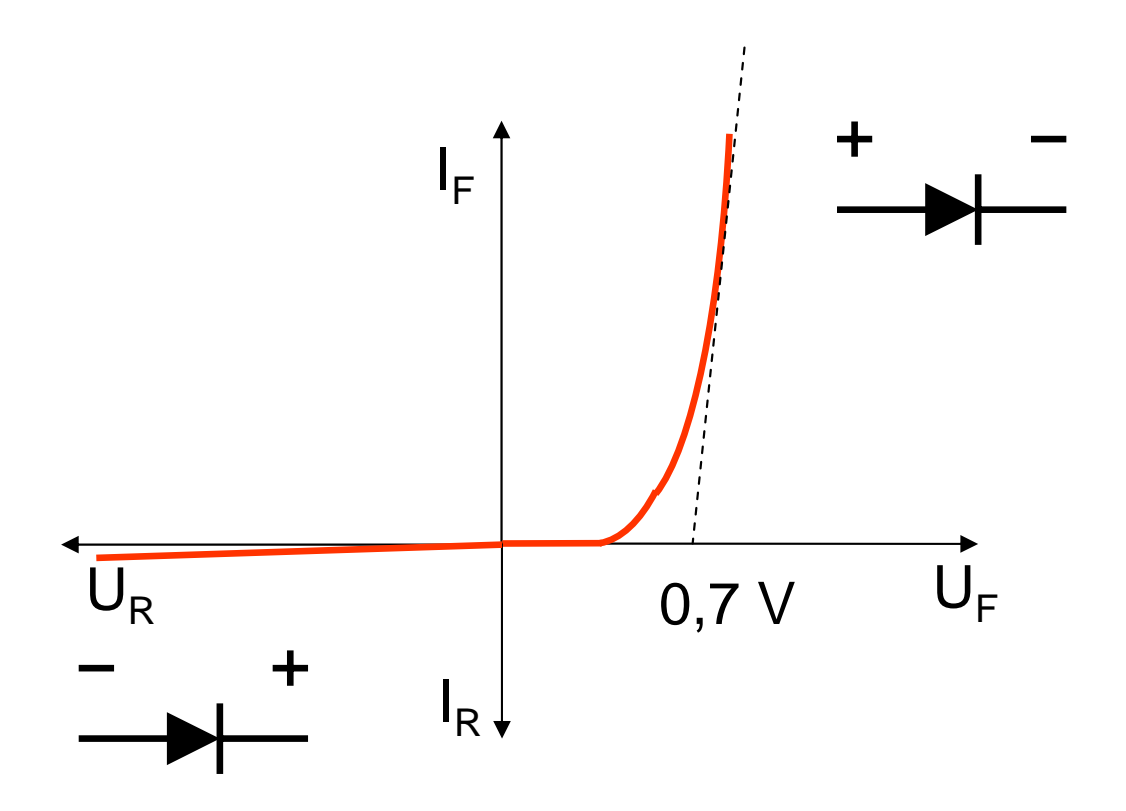

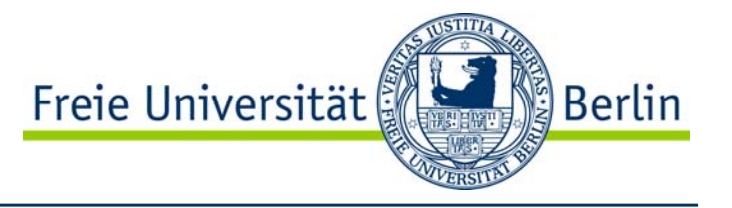

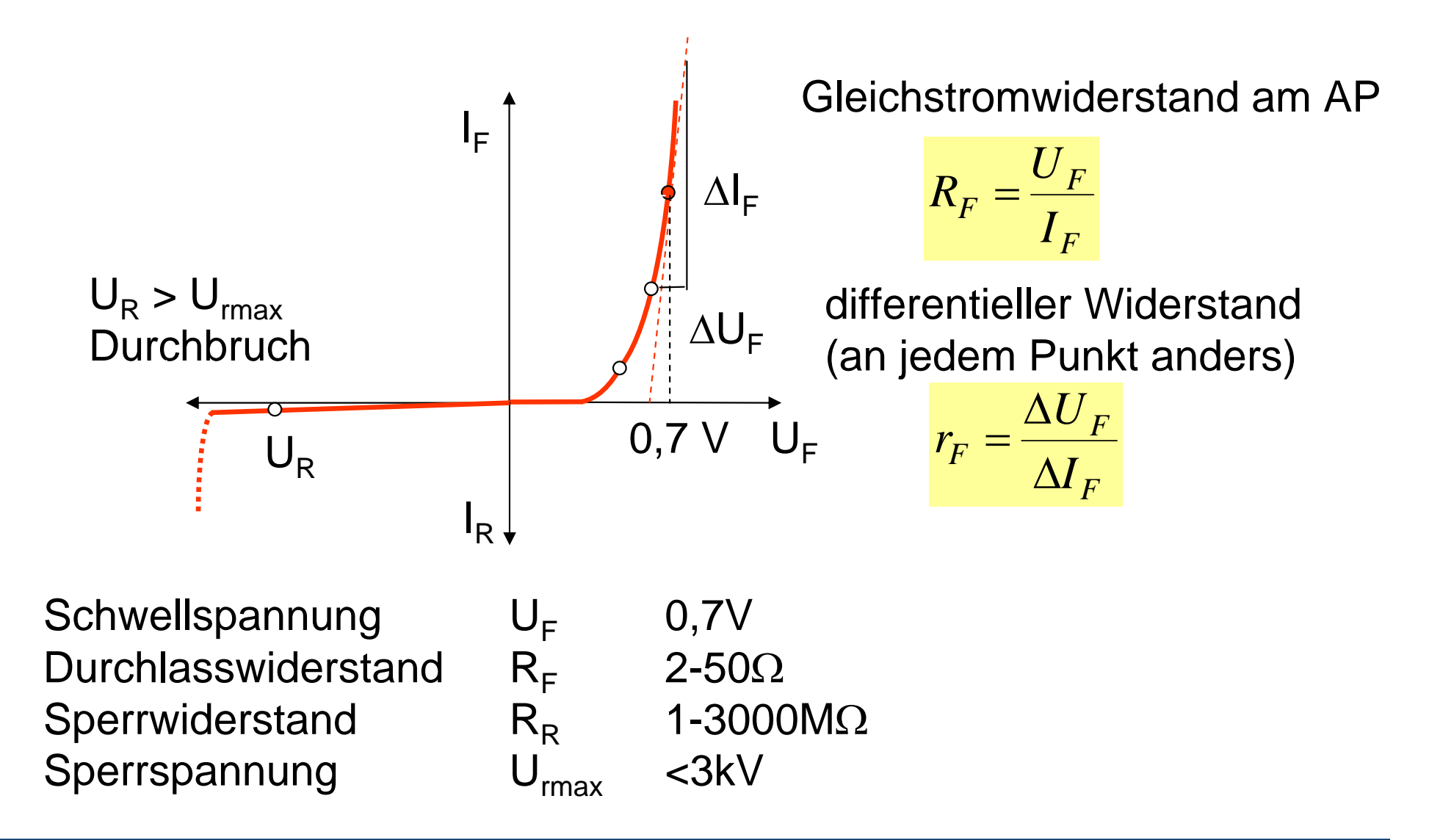

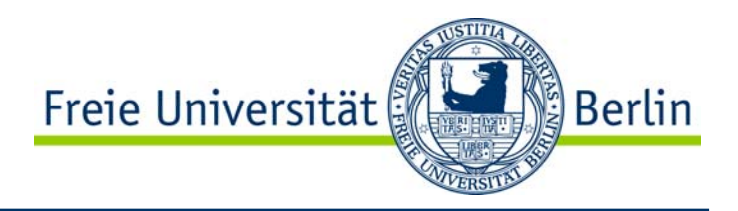

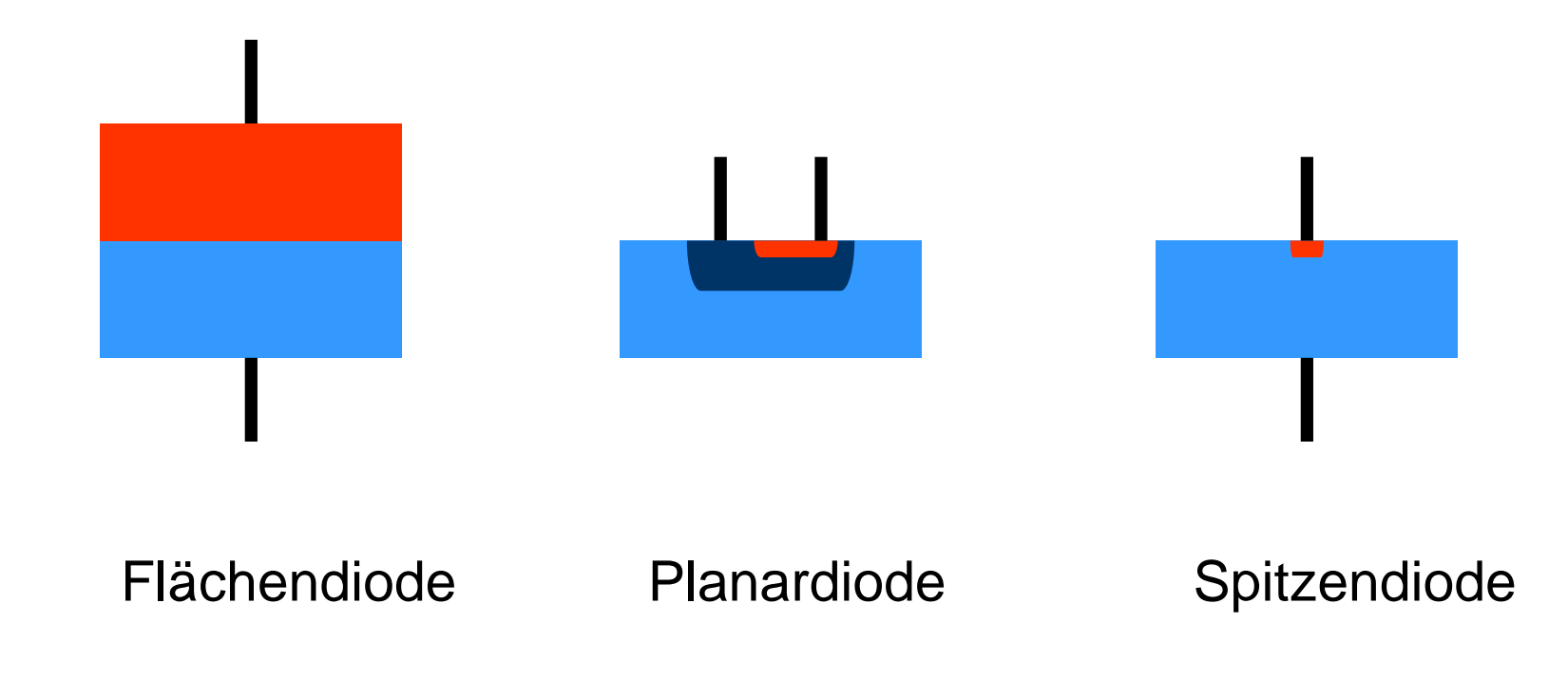

#### Einweggleichrichtung

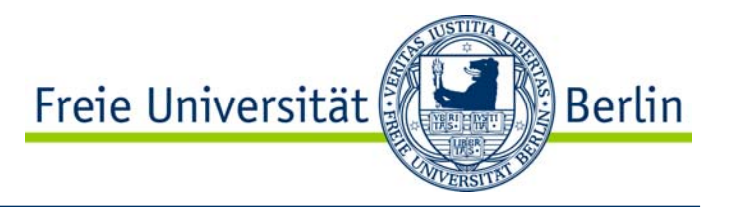

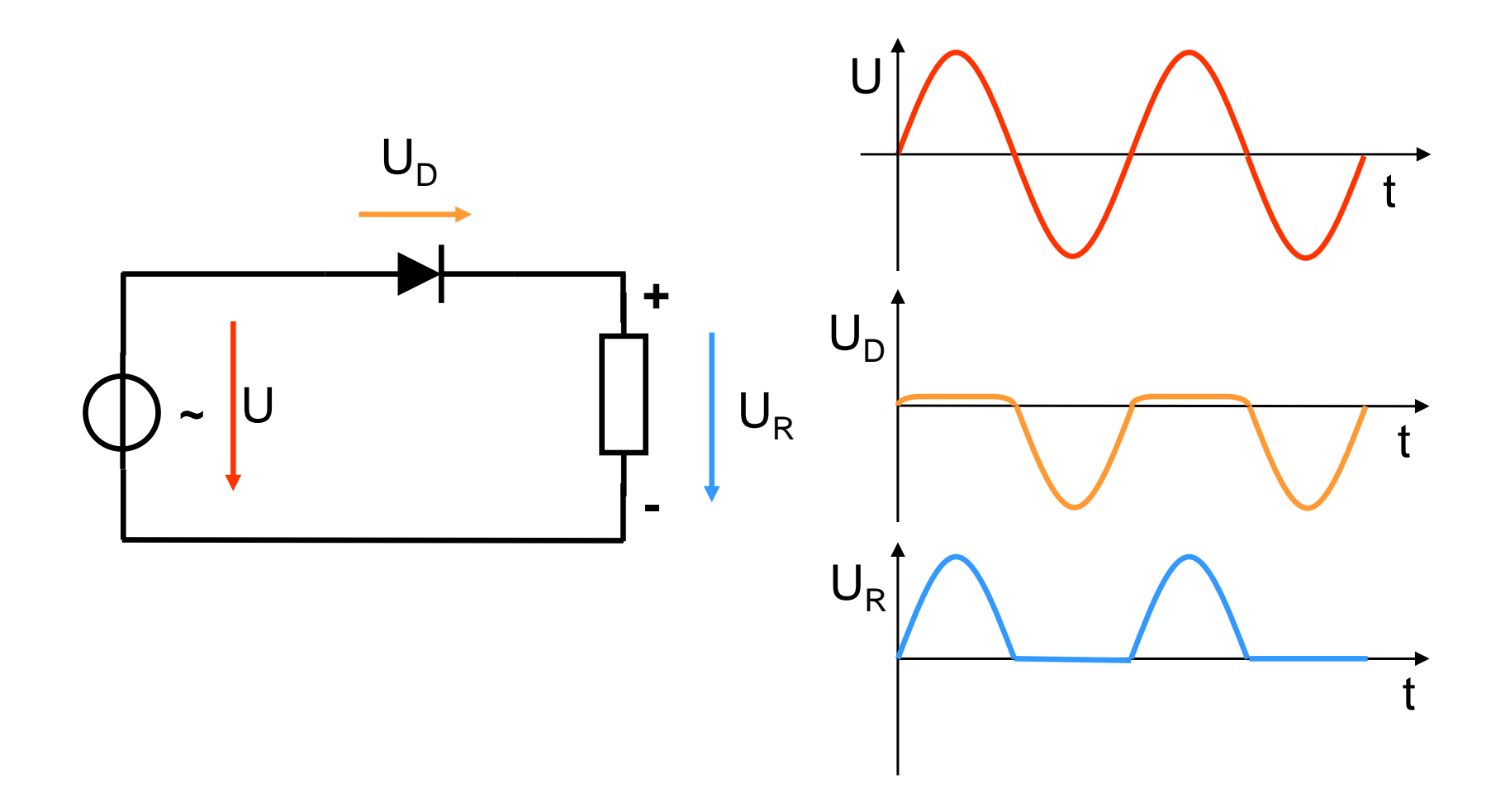

### Zweiweggleichrichtung

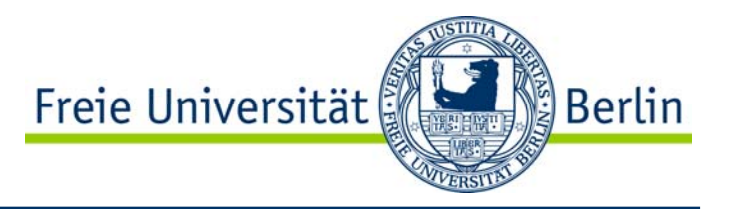

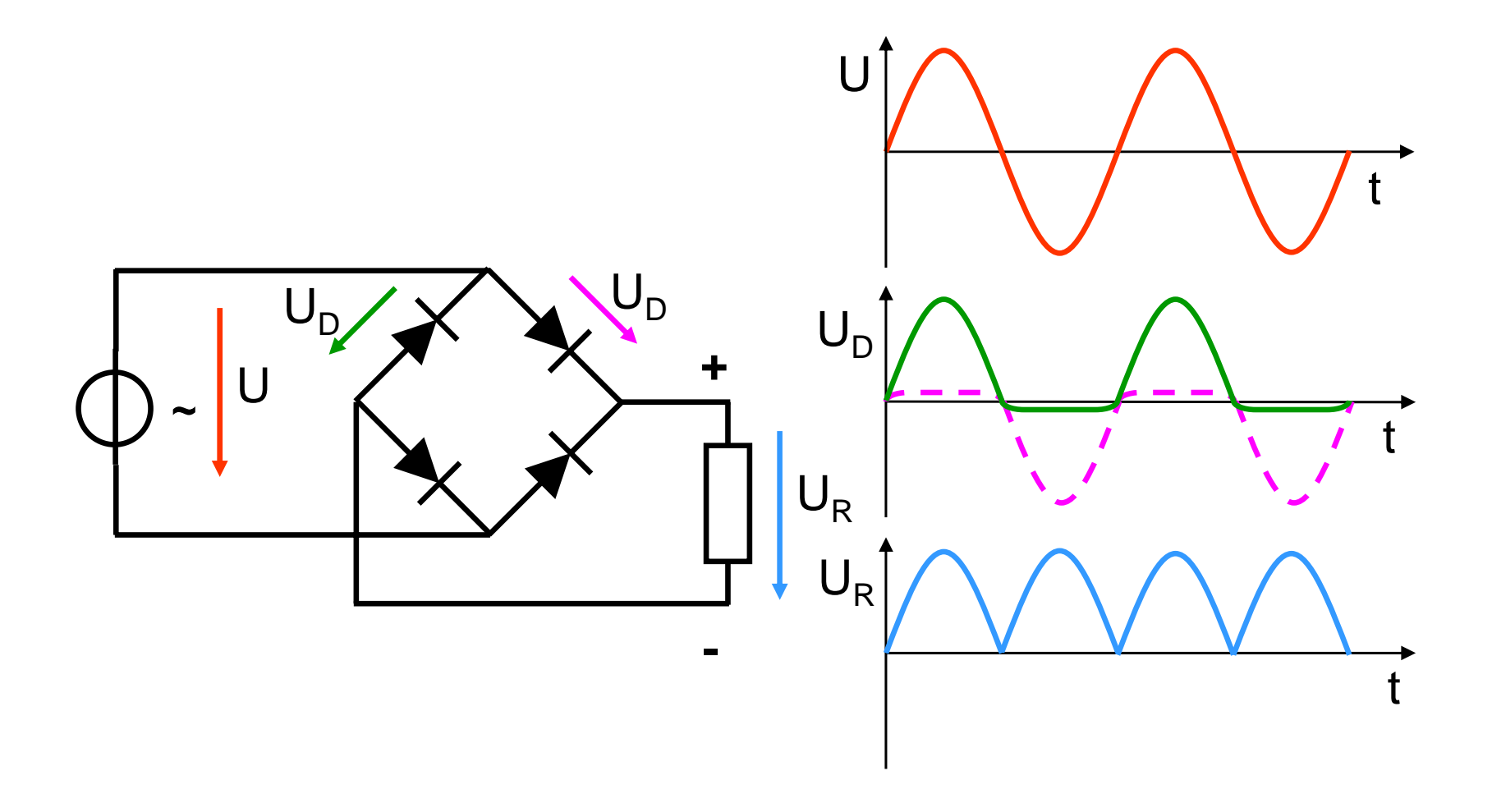

## Gleichspannungsglättung

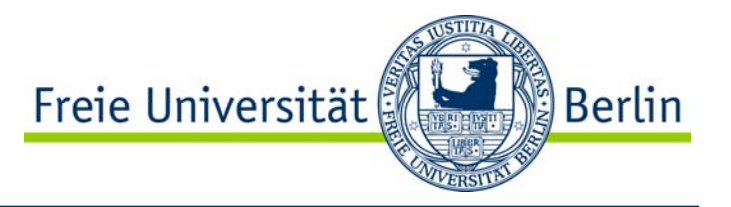

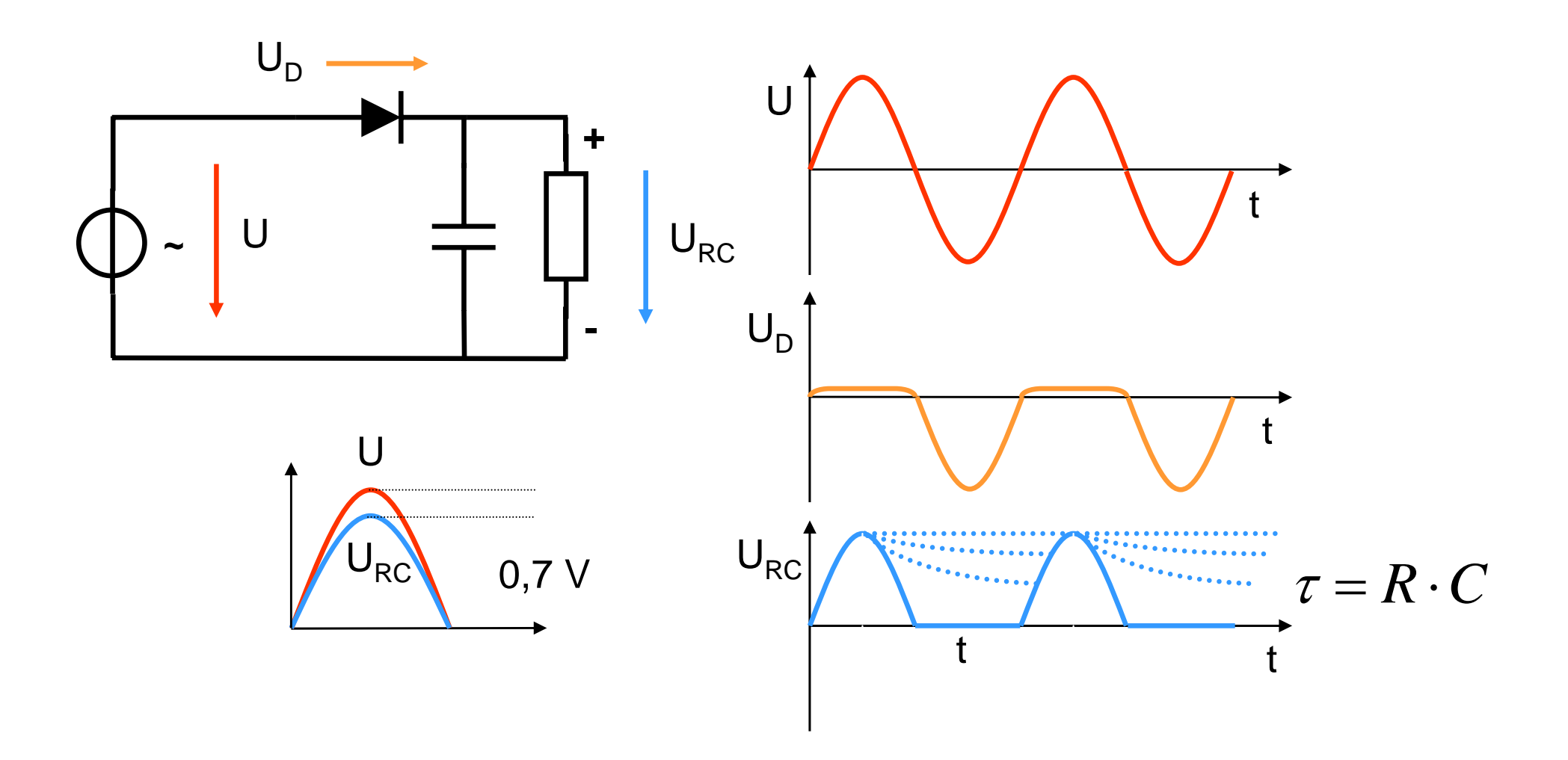

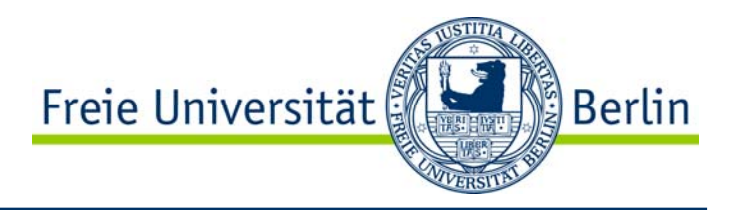

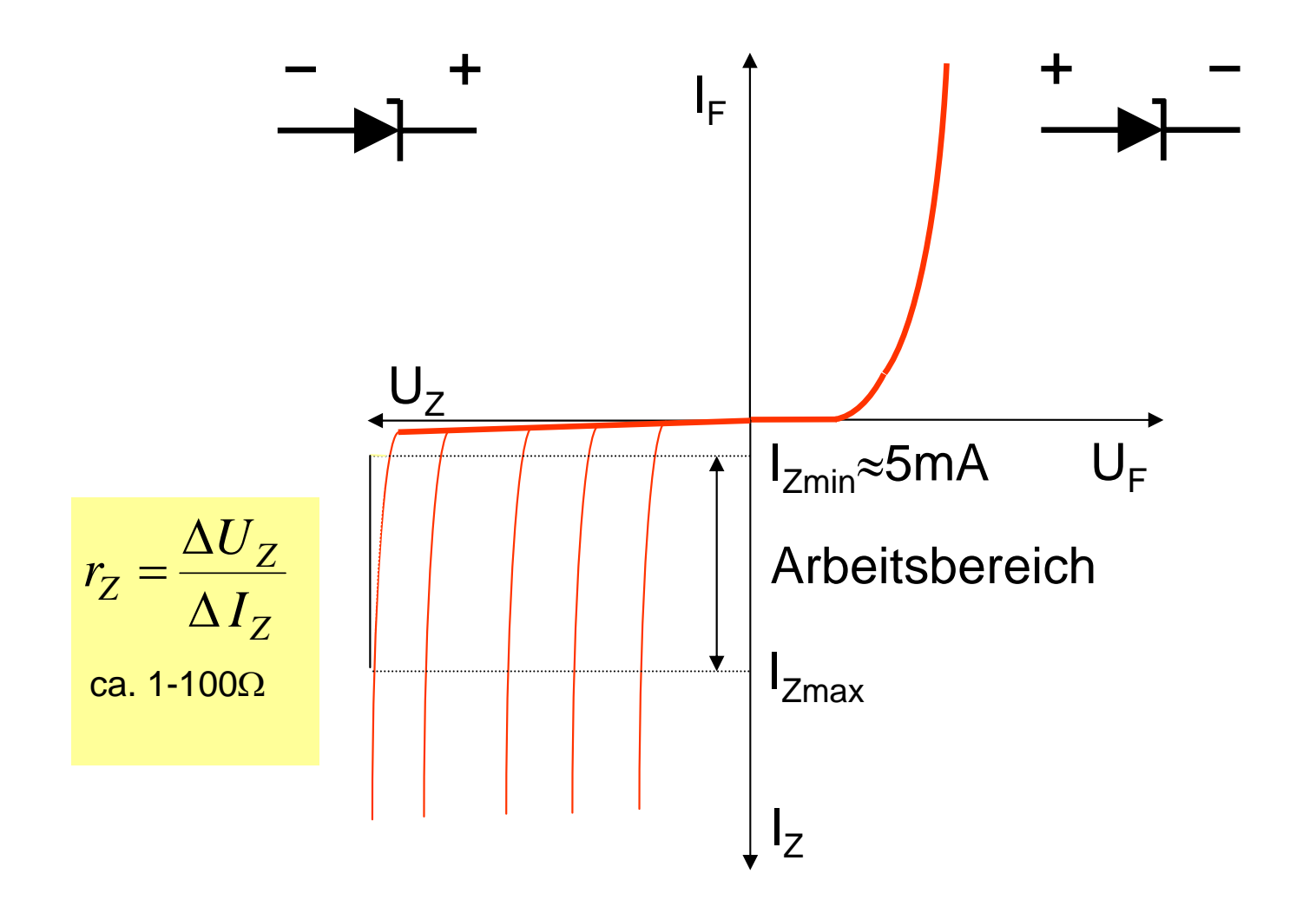

#### Spannungsstabilisierung

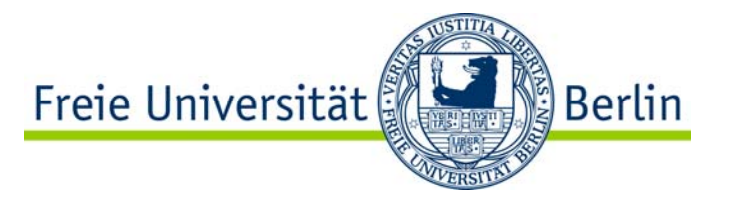

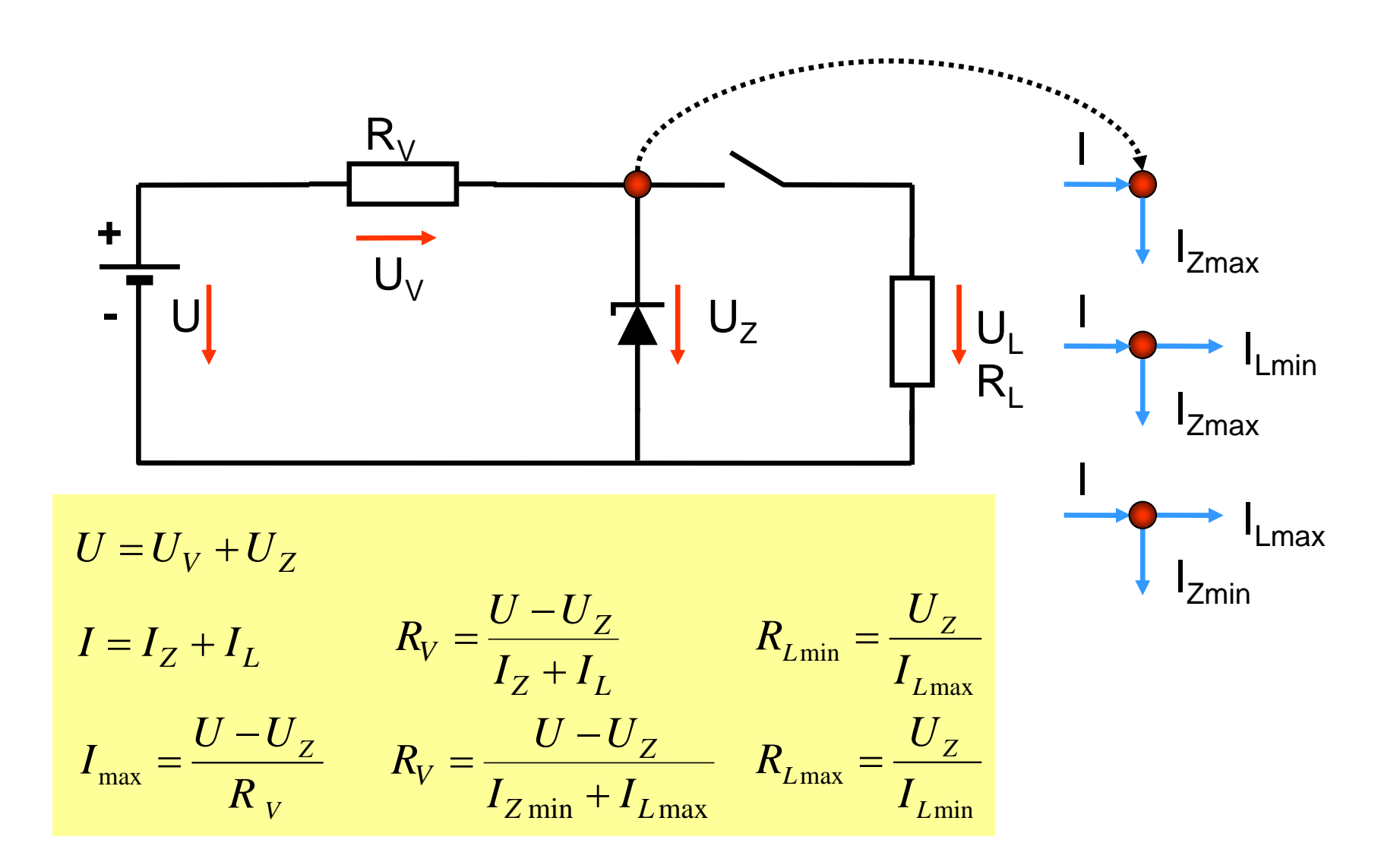

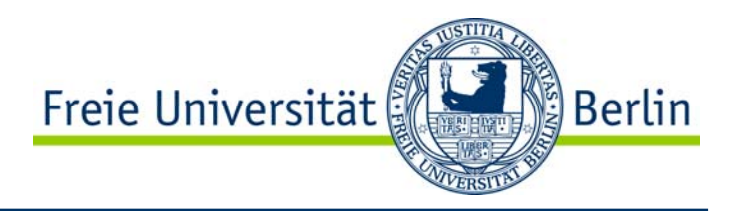

#### Transistor– Transfer Resistor

Bipolare Transistoren

npn-Transistor pnp-Transistor

Unipolare Transistoren

J-FETMOS-FET

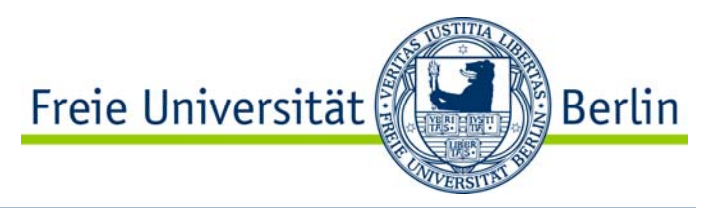

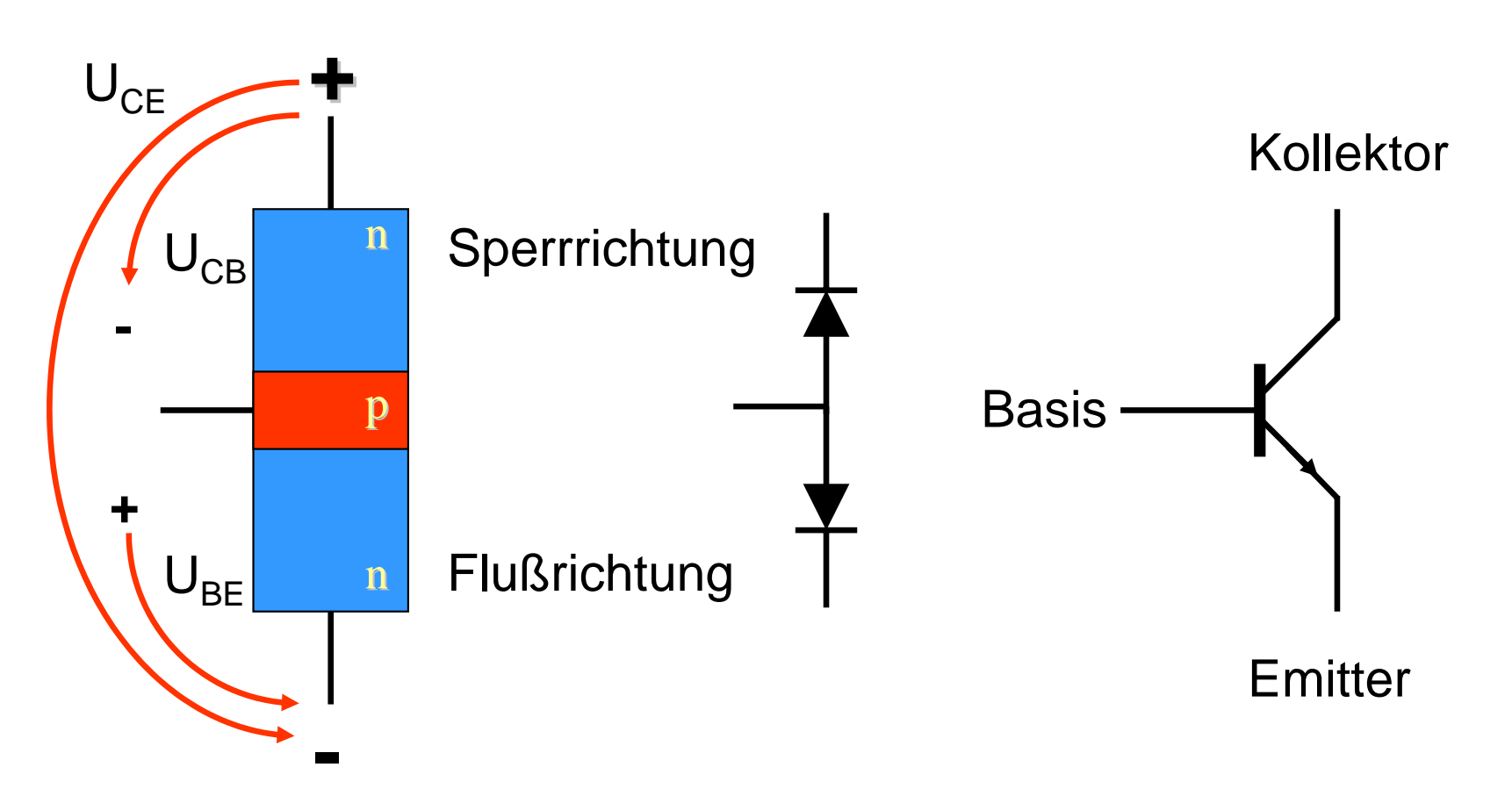

Bei Bipolaren Transistoren befindet sich ein pn-Übergang in Sperrichtung und der andere in Flußrichtung. Die pn-Übergänge werden bipolar genutzt. Es existieren npn- und pnp-Transistoren.

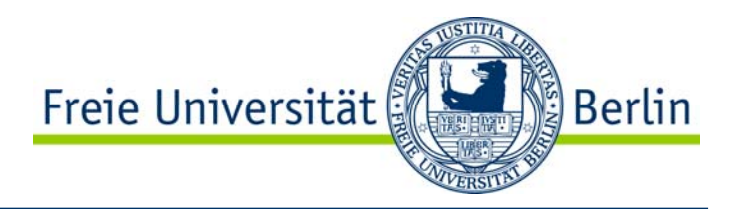

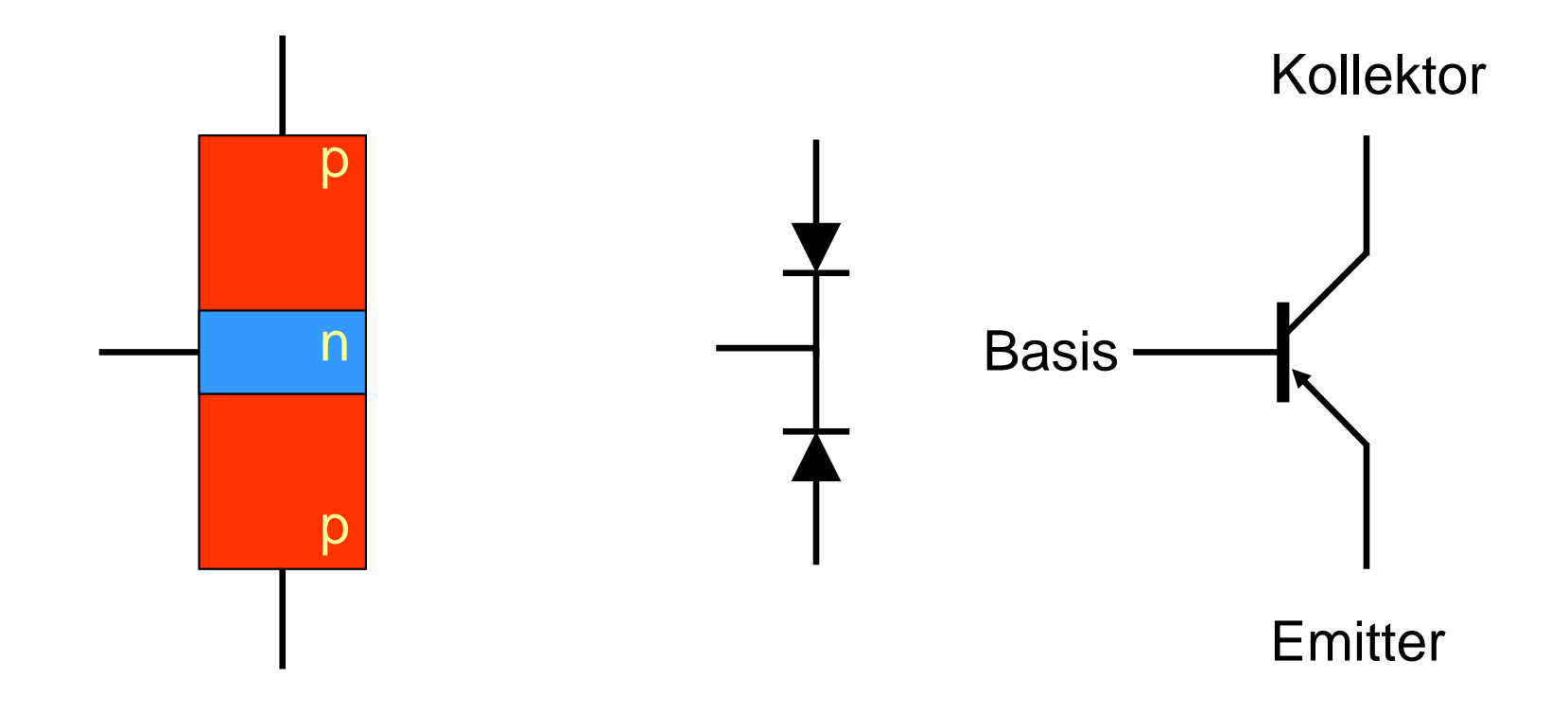

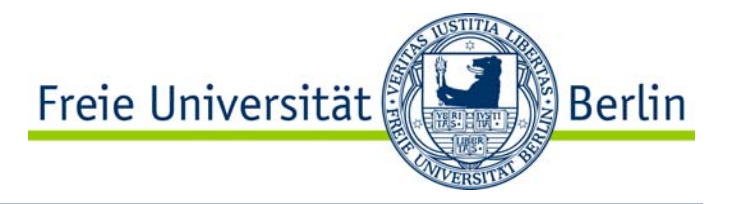

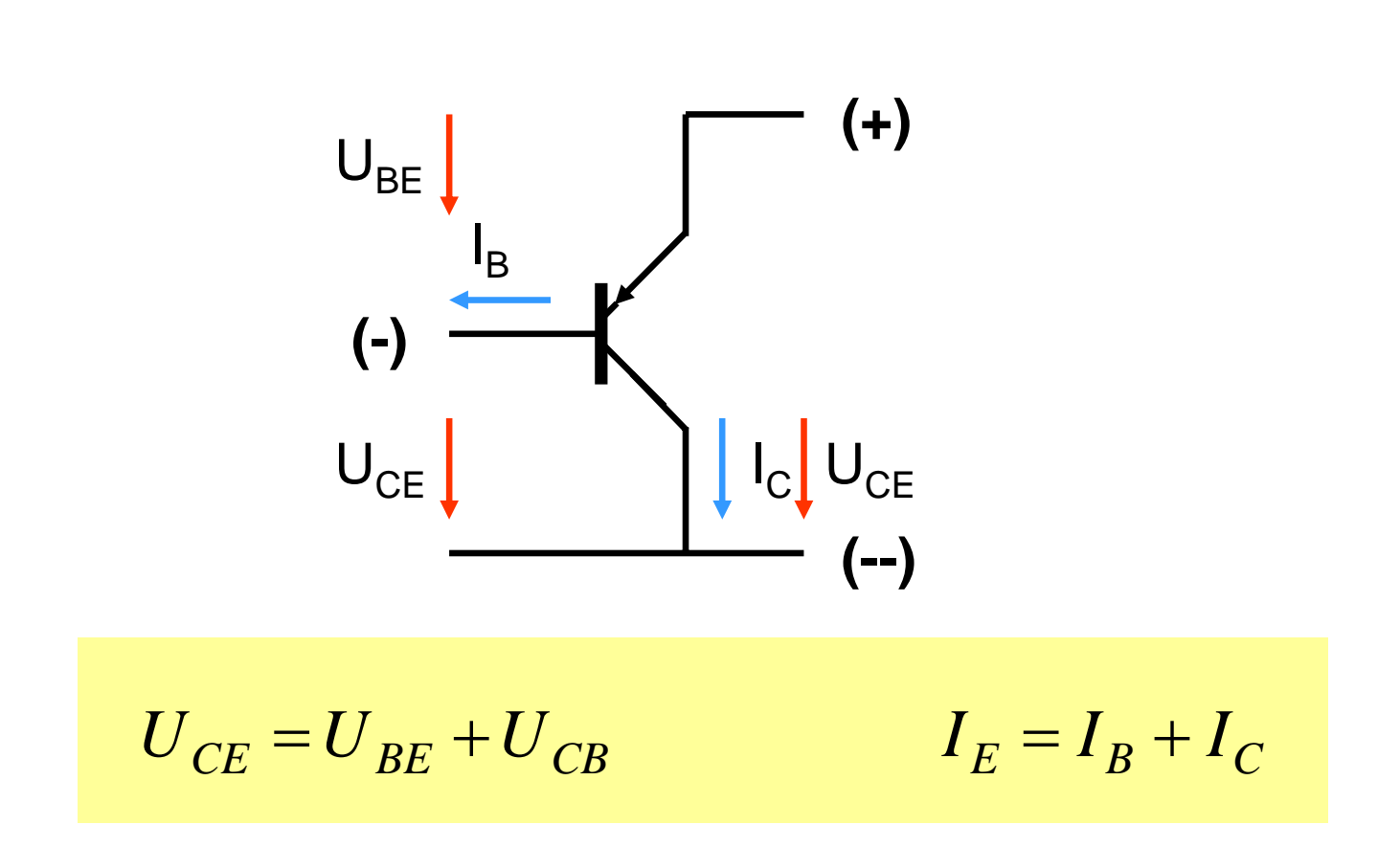

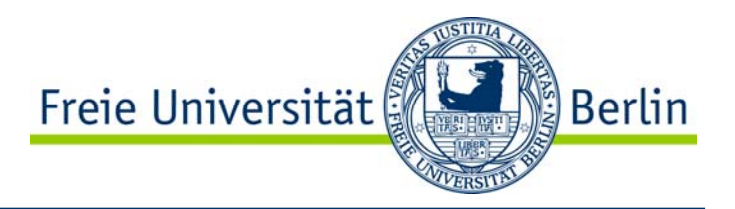

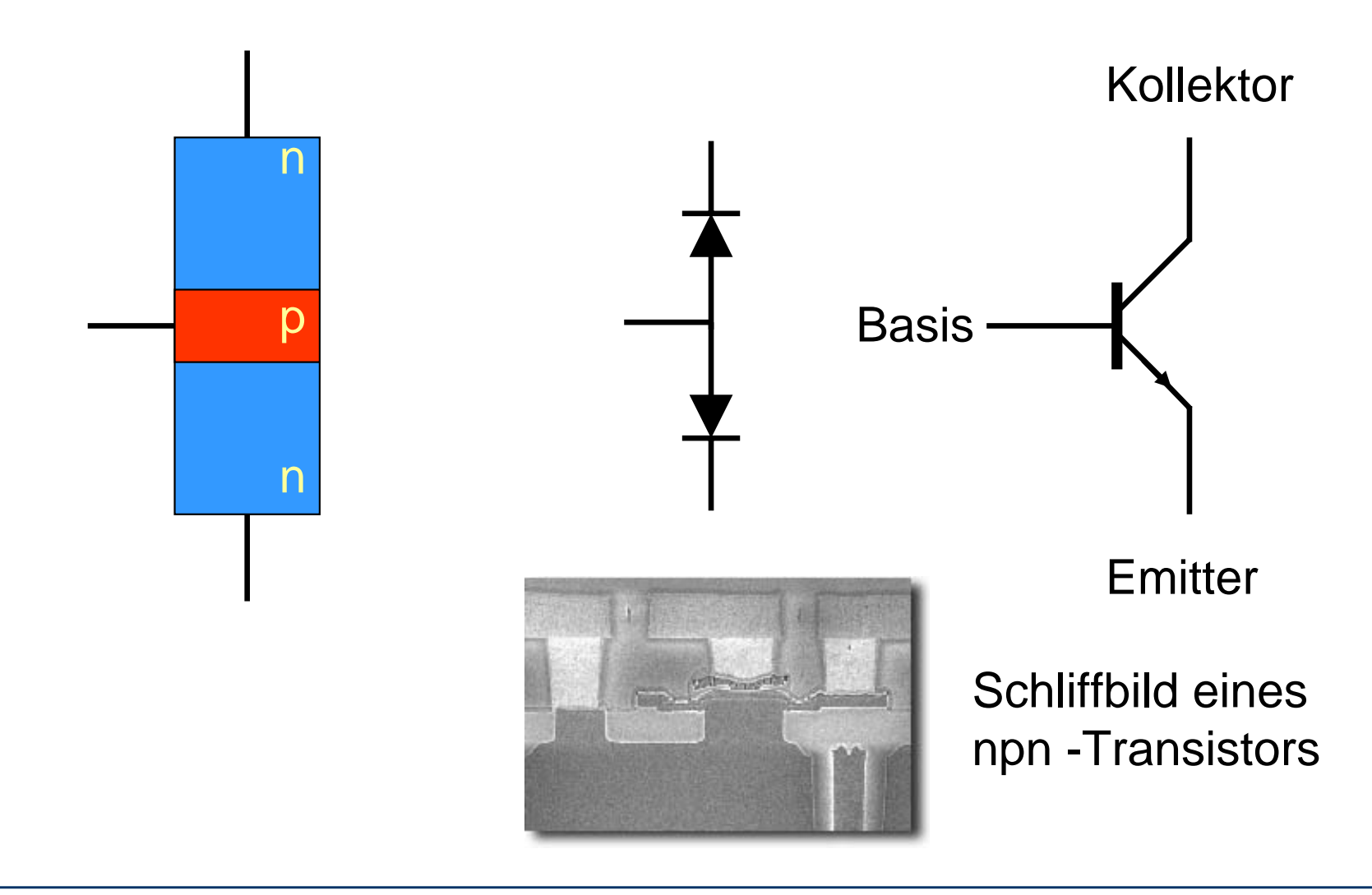

#### npn-Transistor Ströme und Spannungen

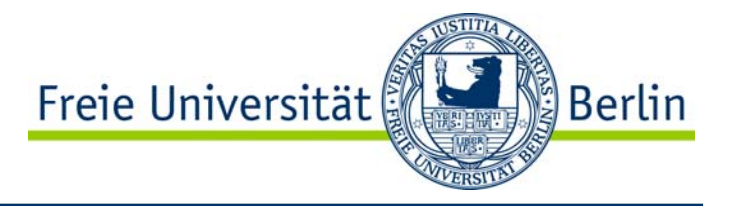

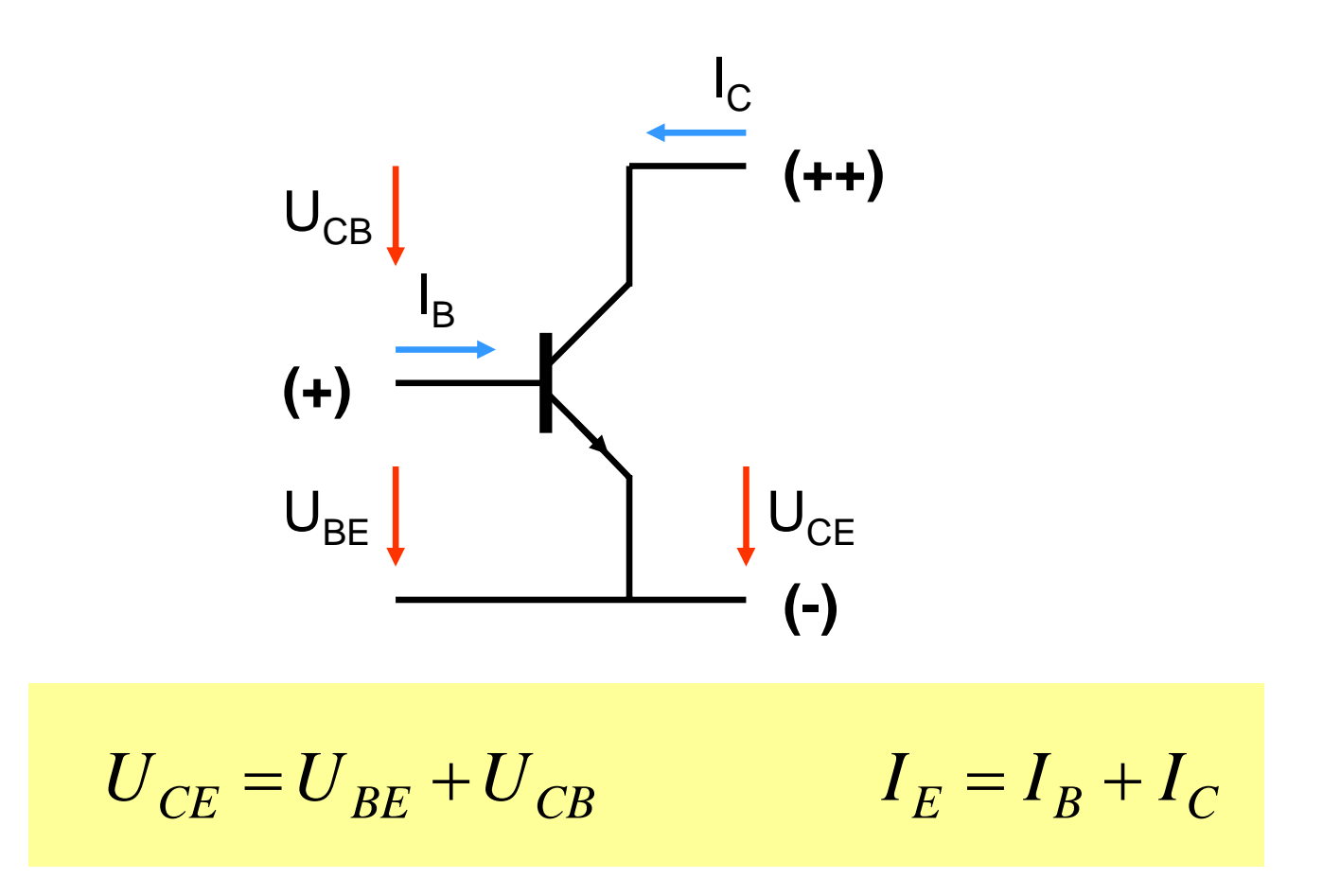

#### Arbeitsweise eines npn-Transistors

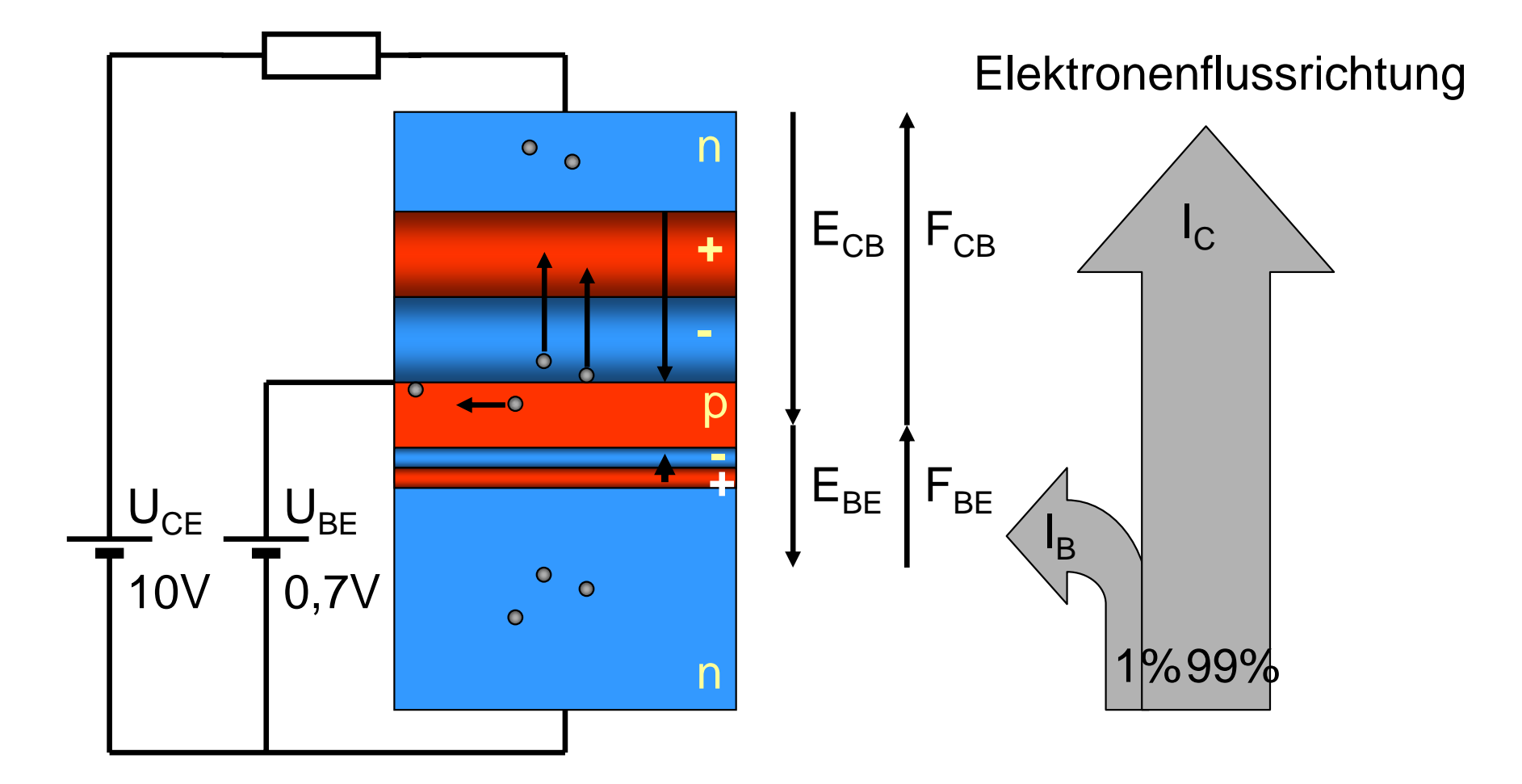

Freie Universität

Berlin

### Grundschaltungen

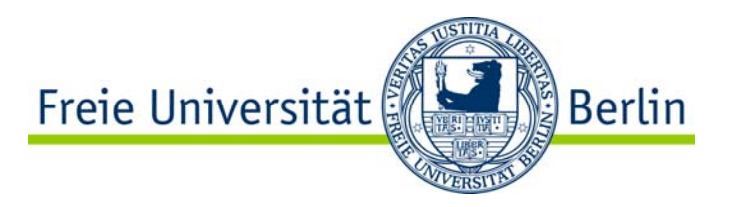

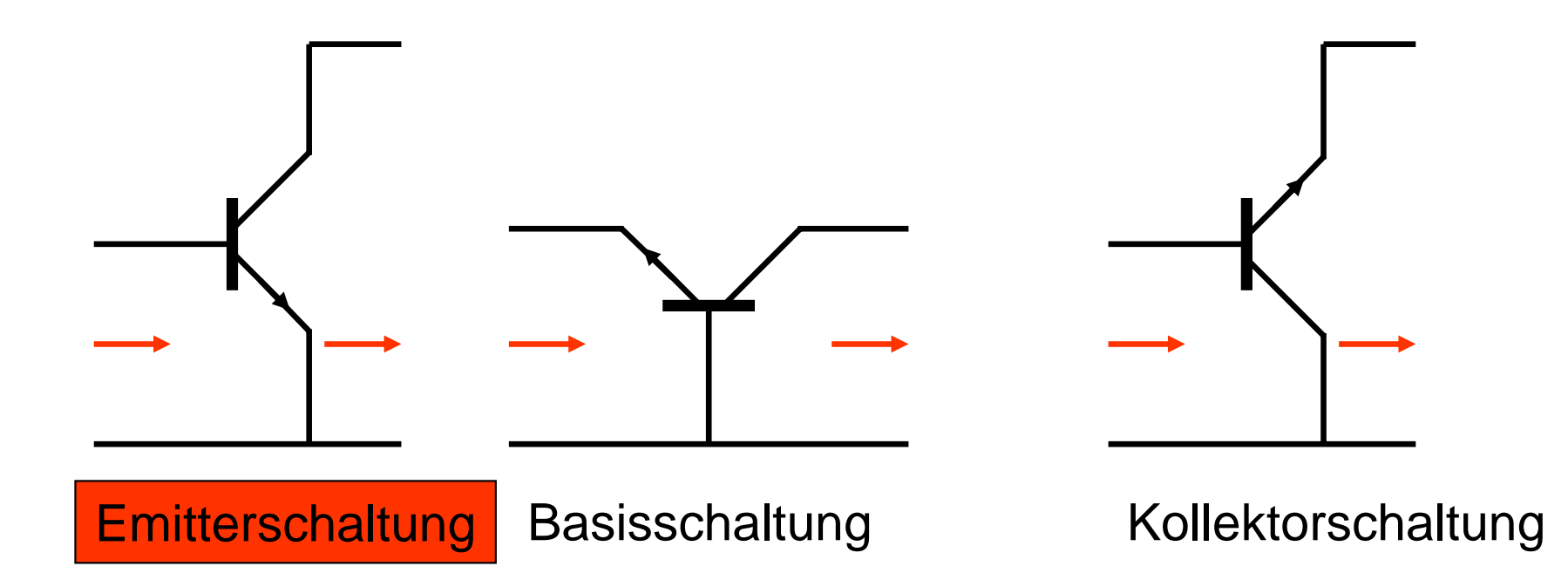

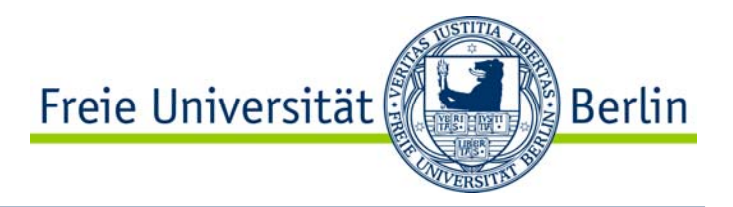

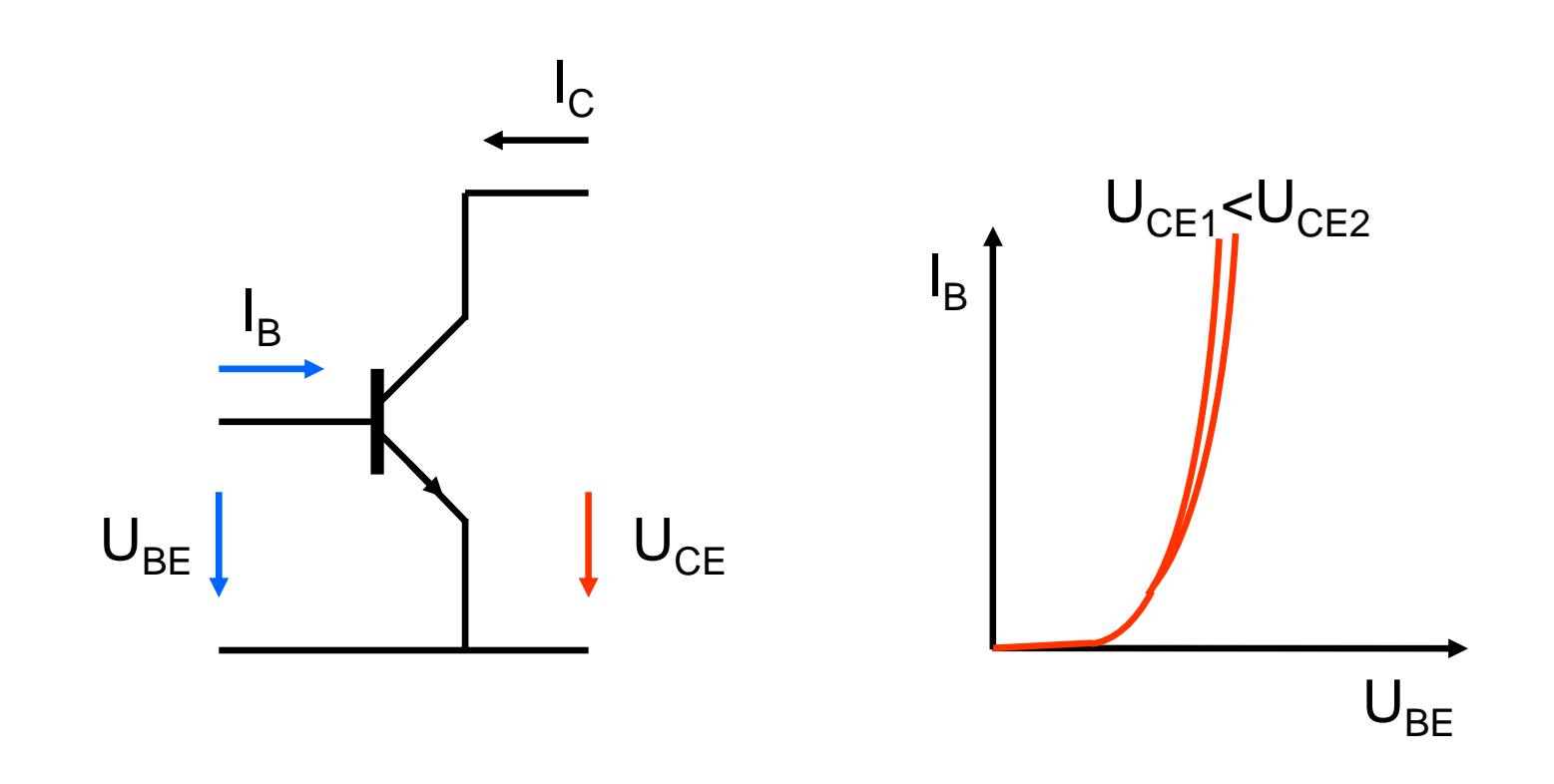

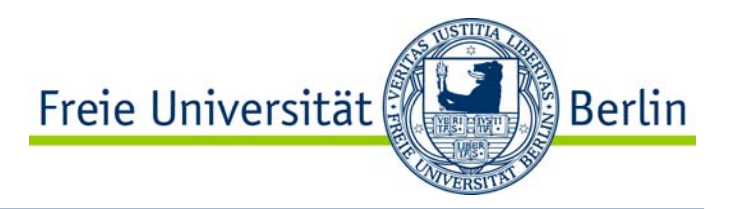

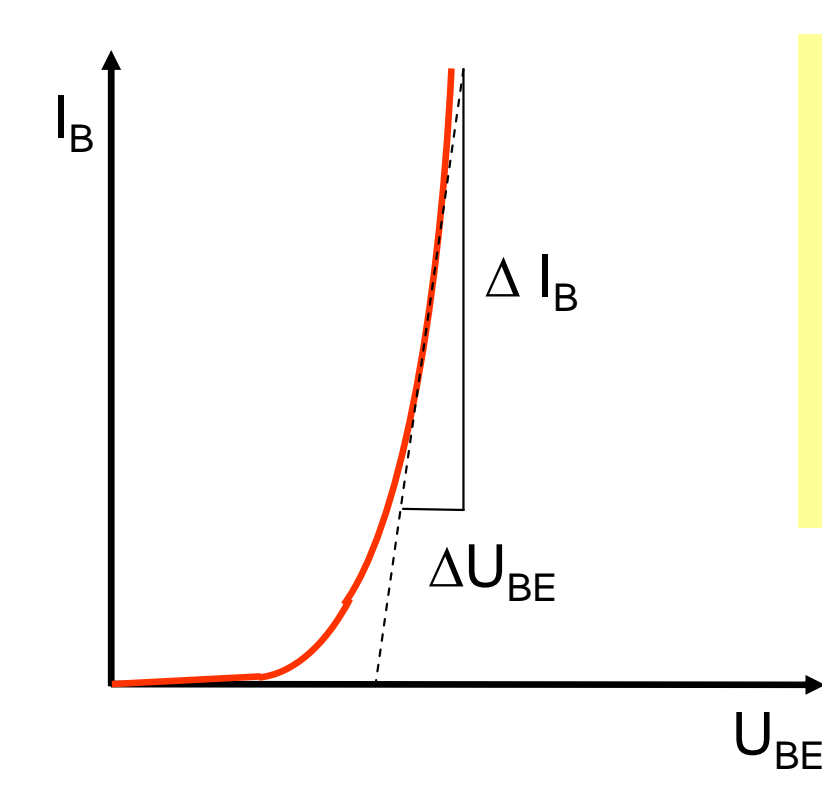

**Differentieller Transistoreingangswiderstand** 

$$
r_{BE} = \frac{\Delta U_{BE}}{\Delta I_B}
$$

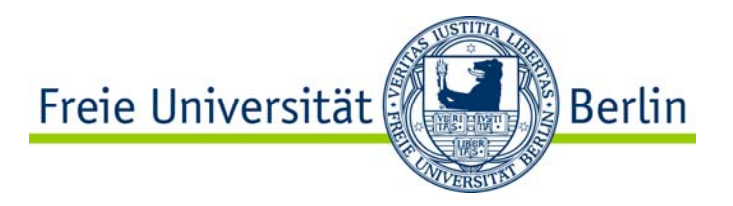

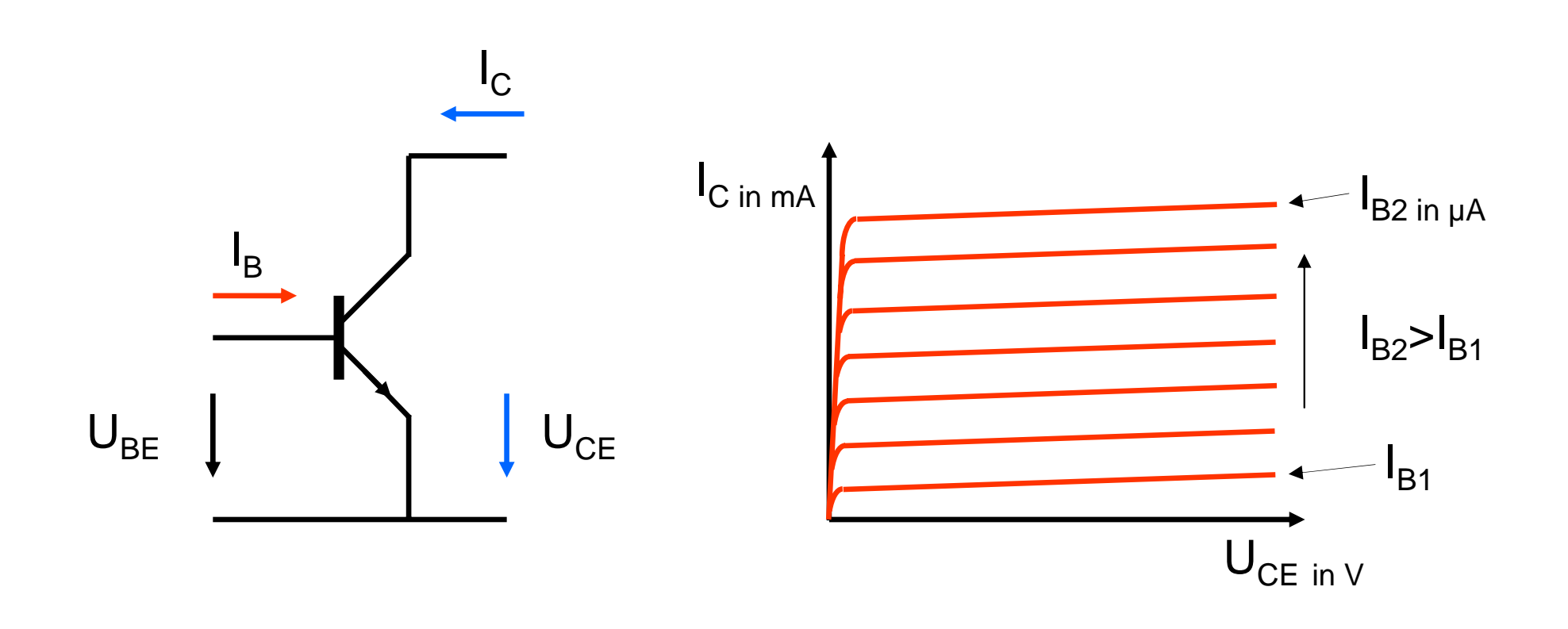

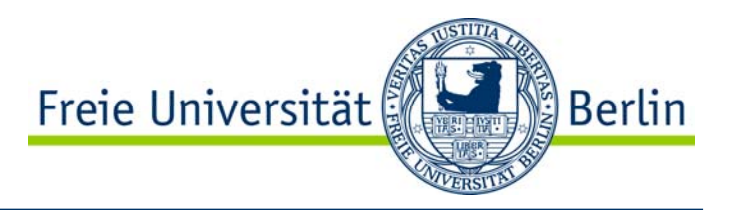

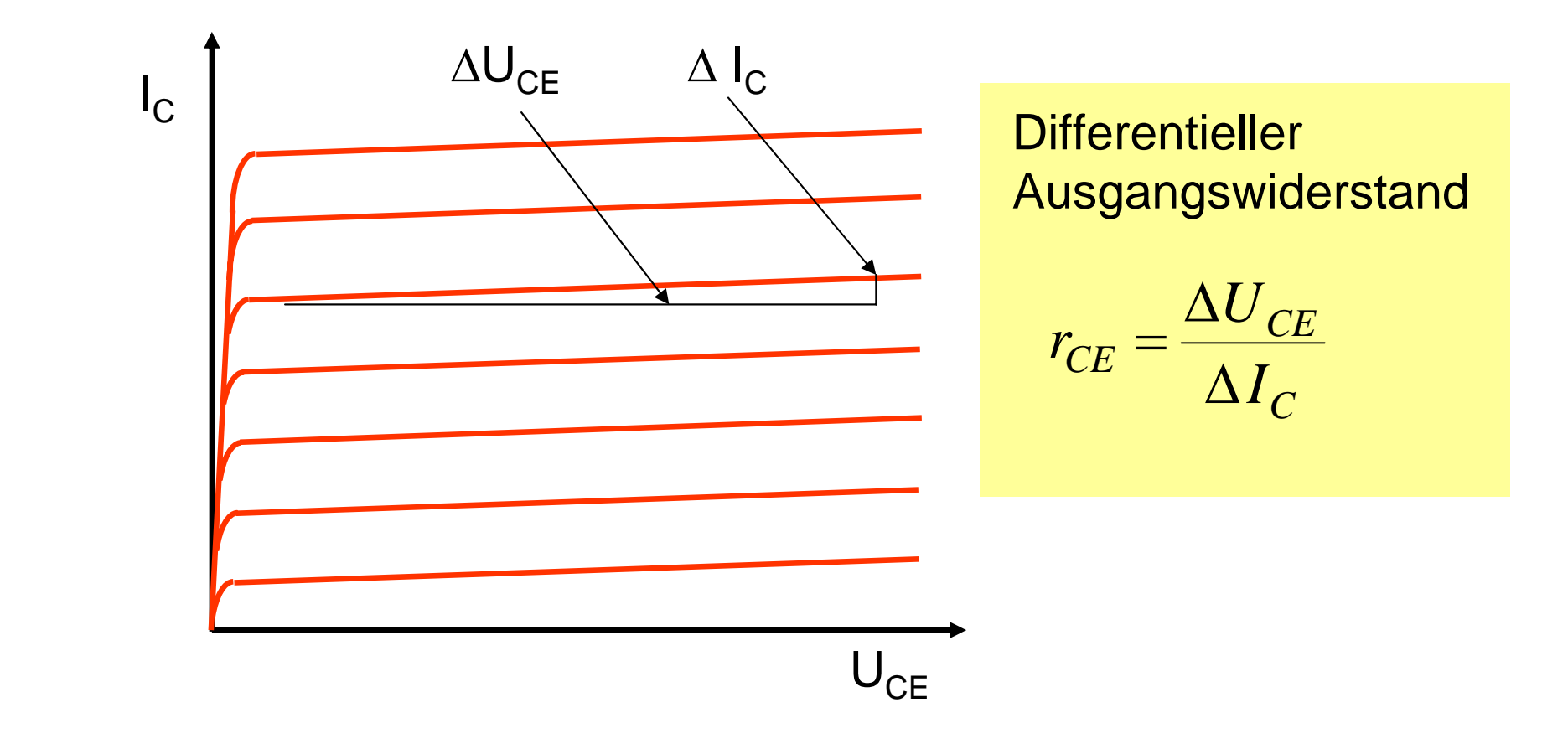

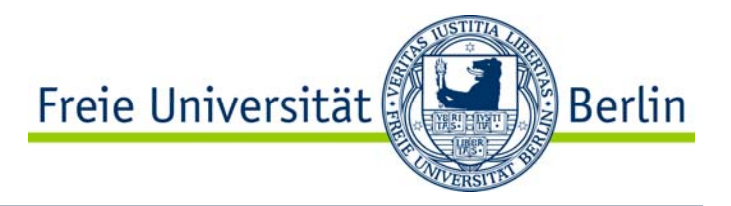

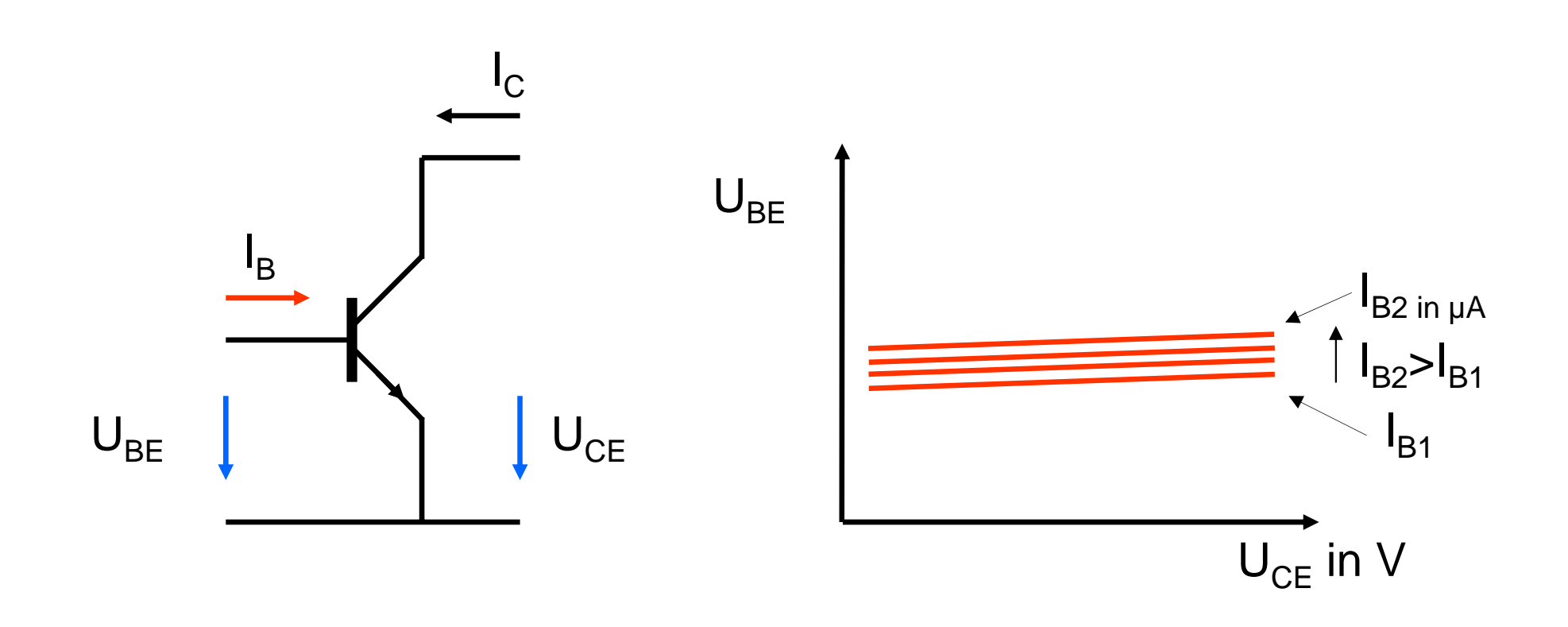

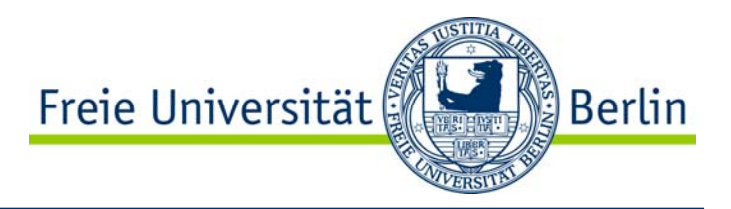

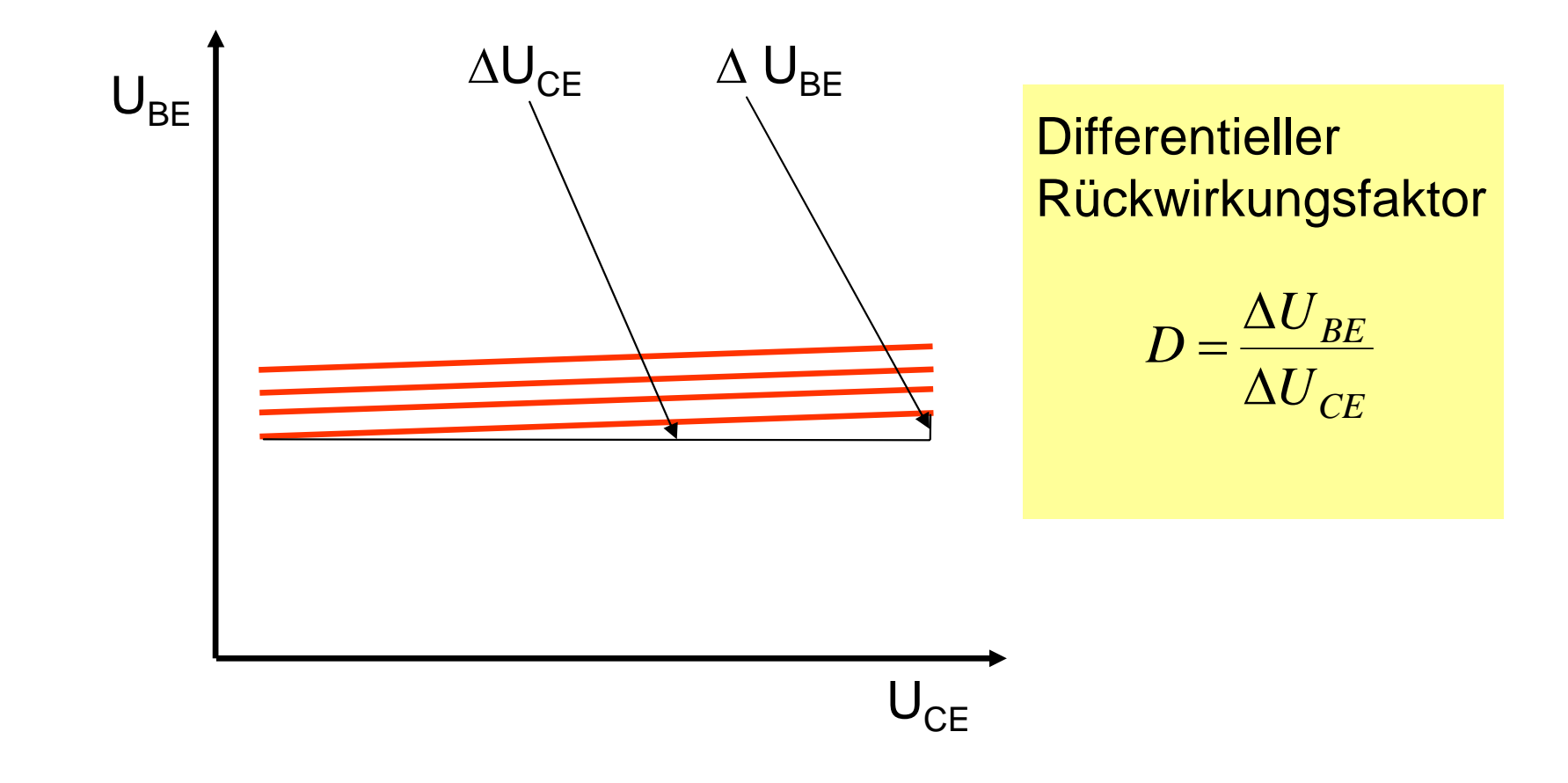

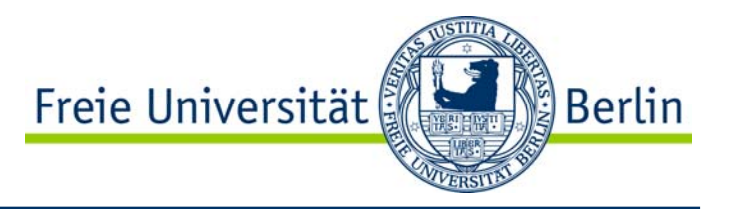

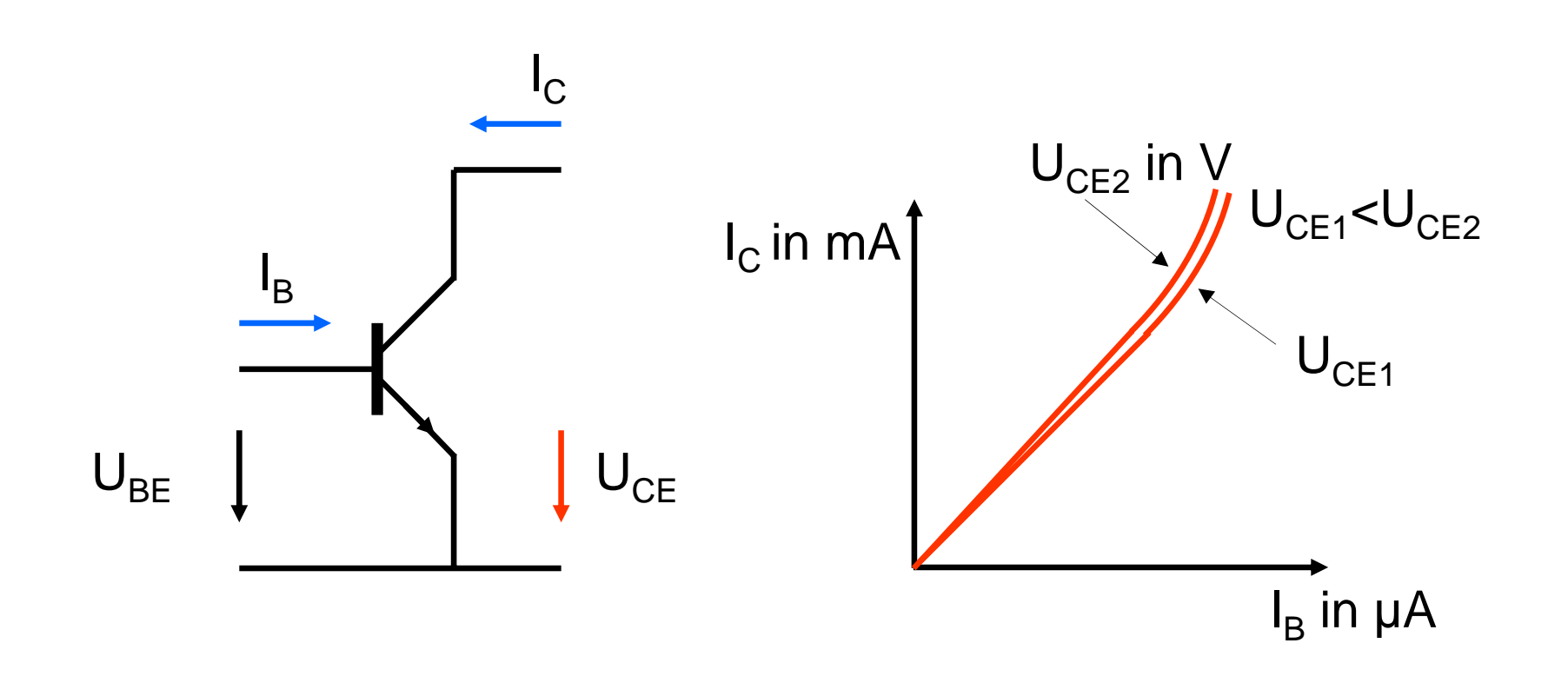

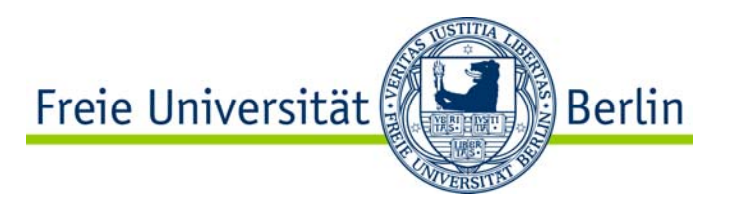

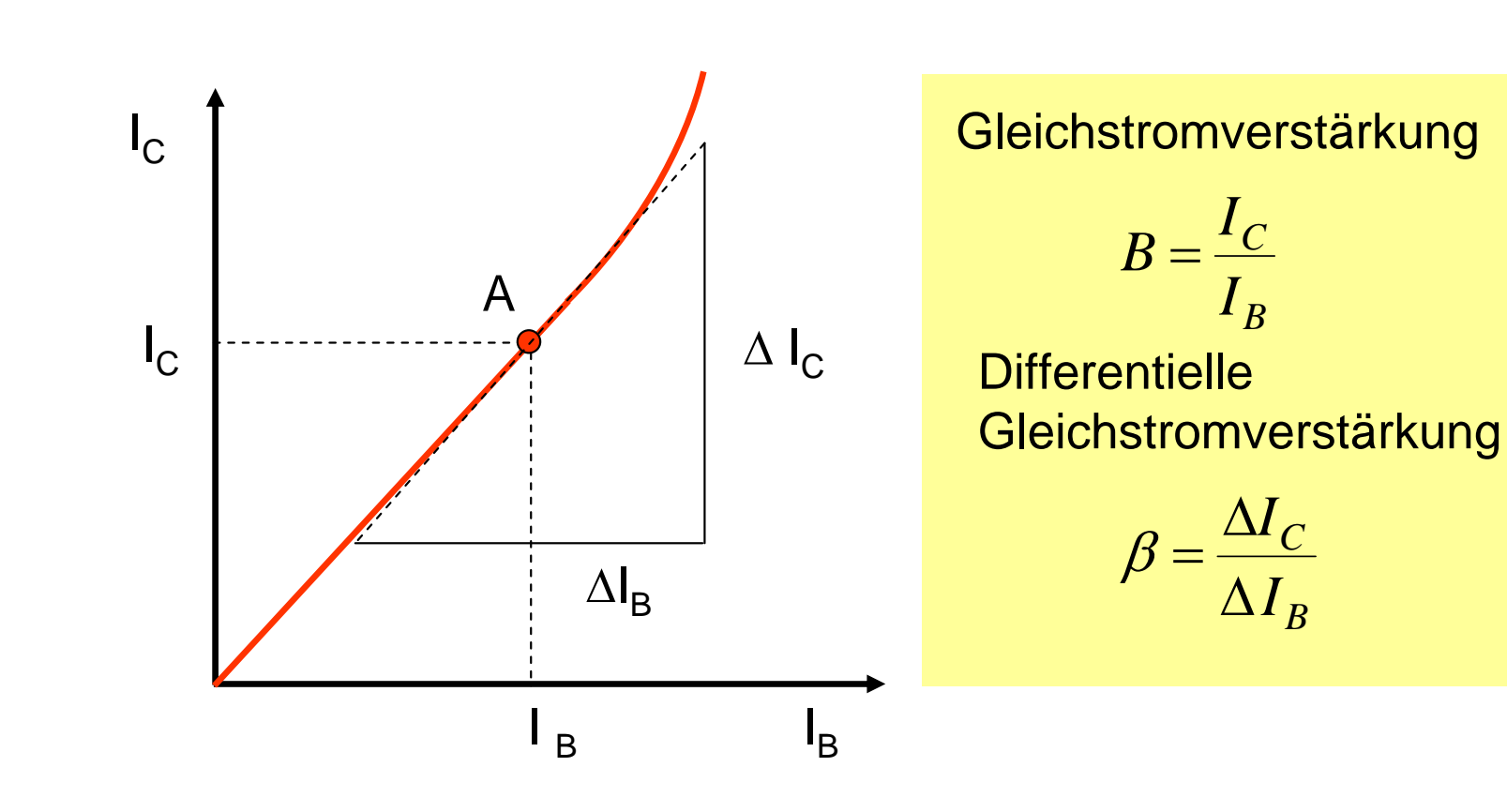

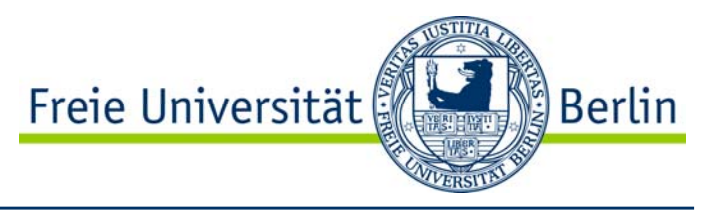

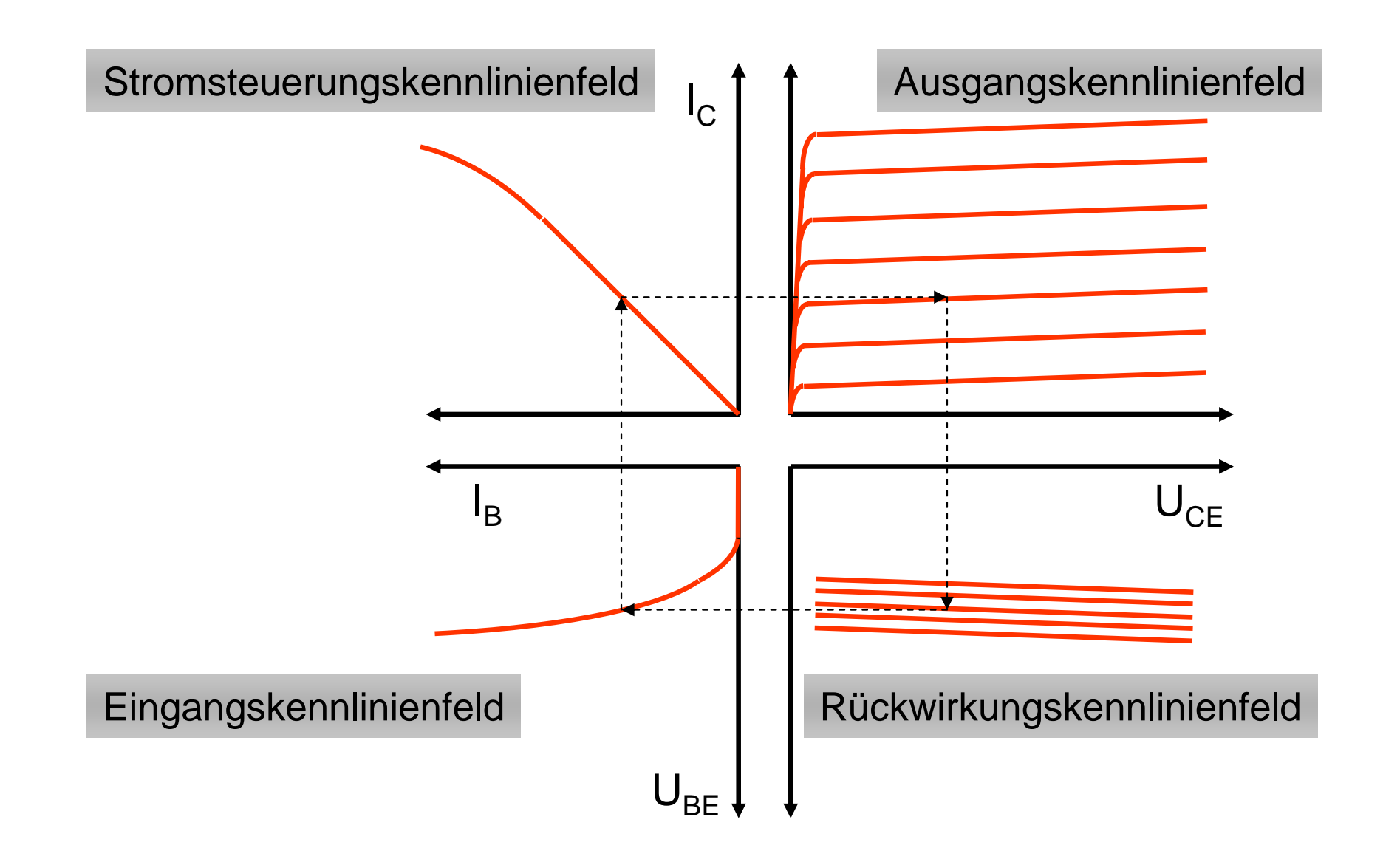

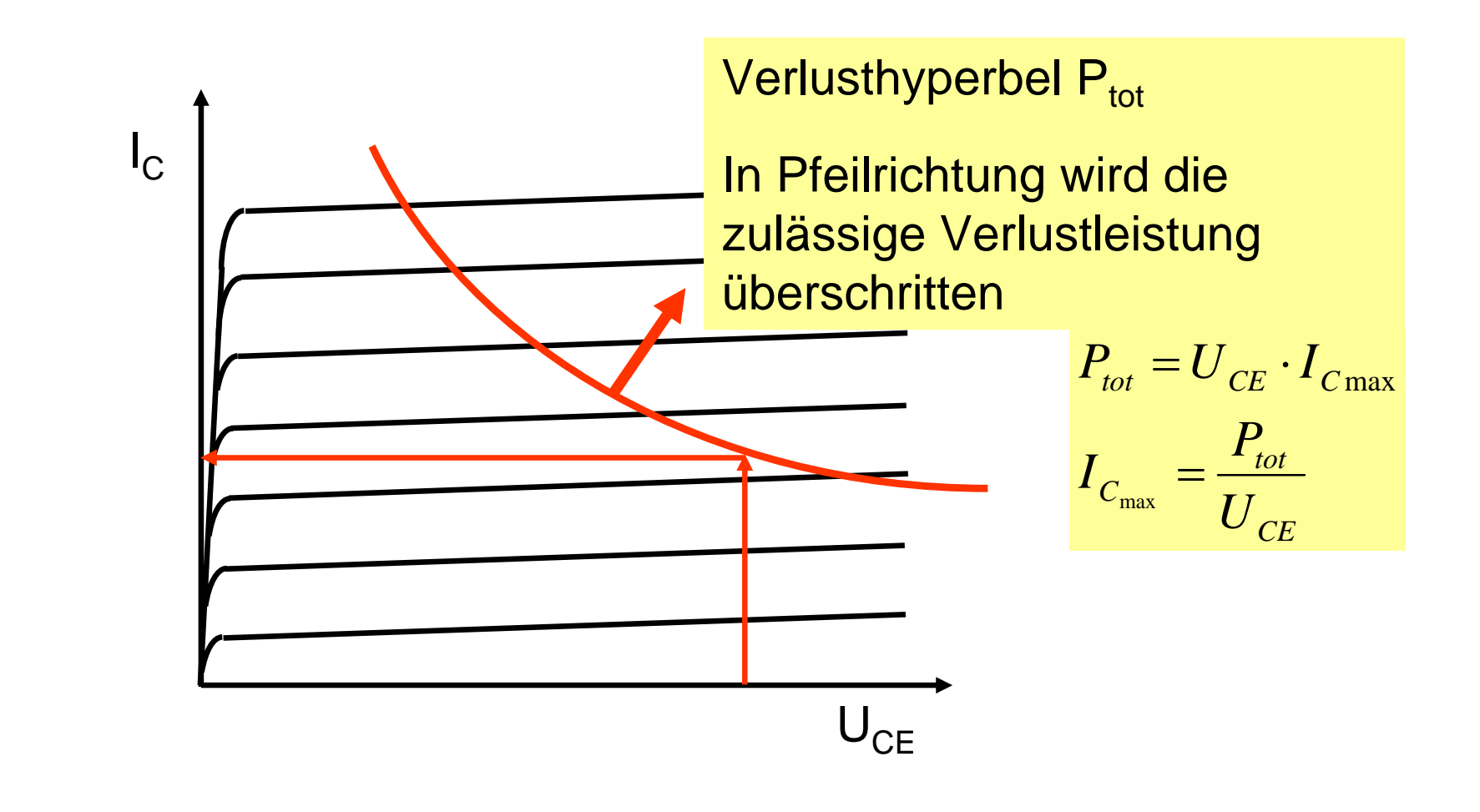

Freie Universität

Berlin

#### **Transistor** als Schalter

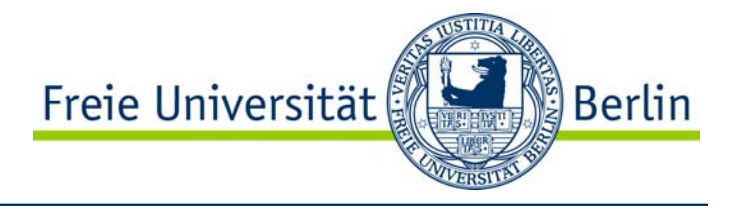

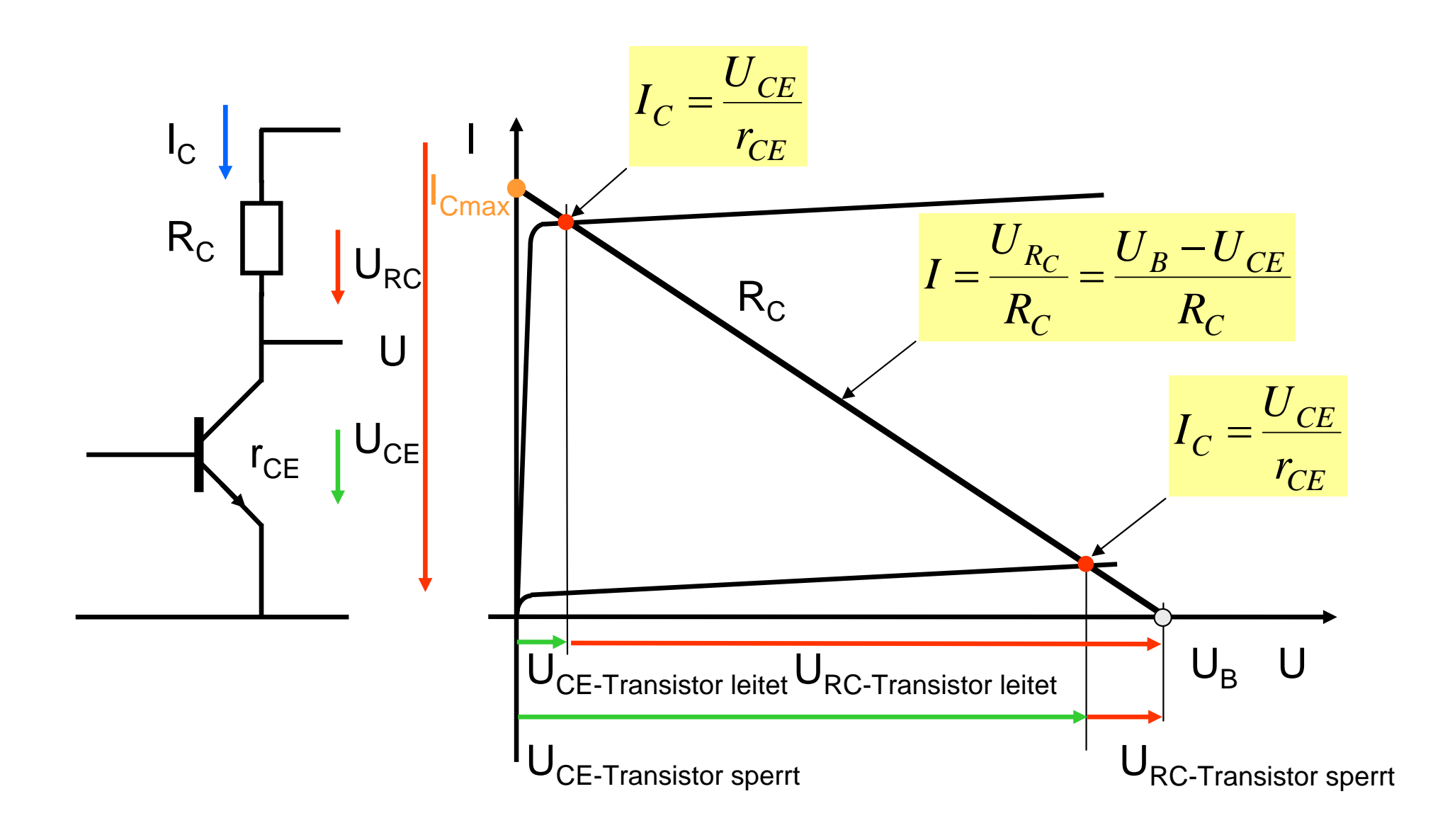

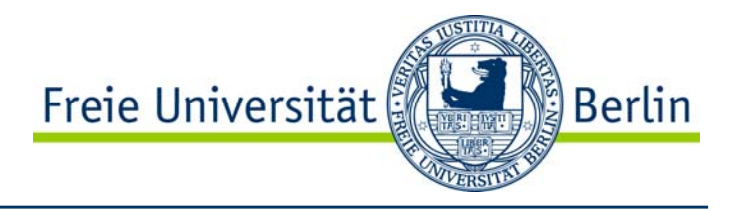

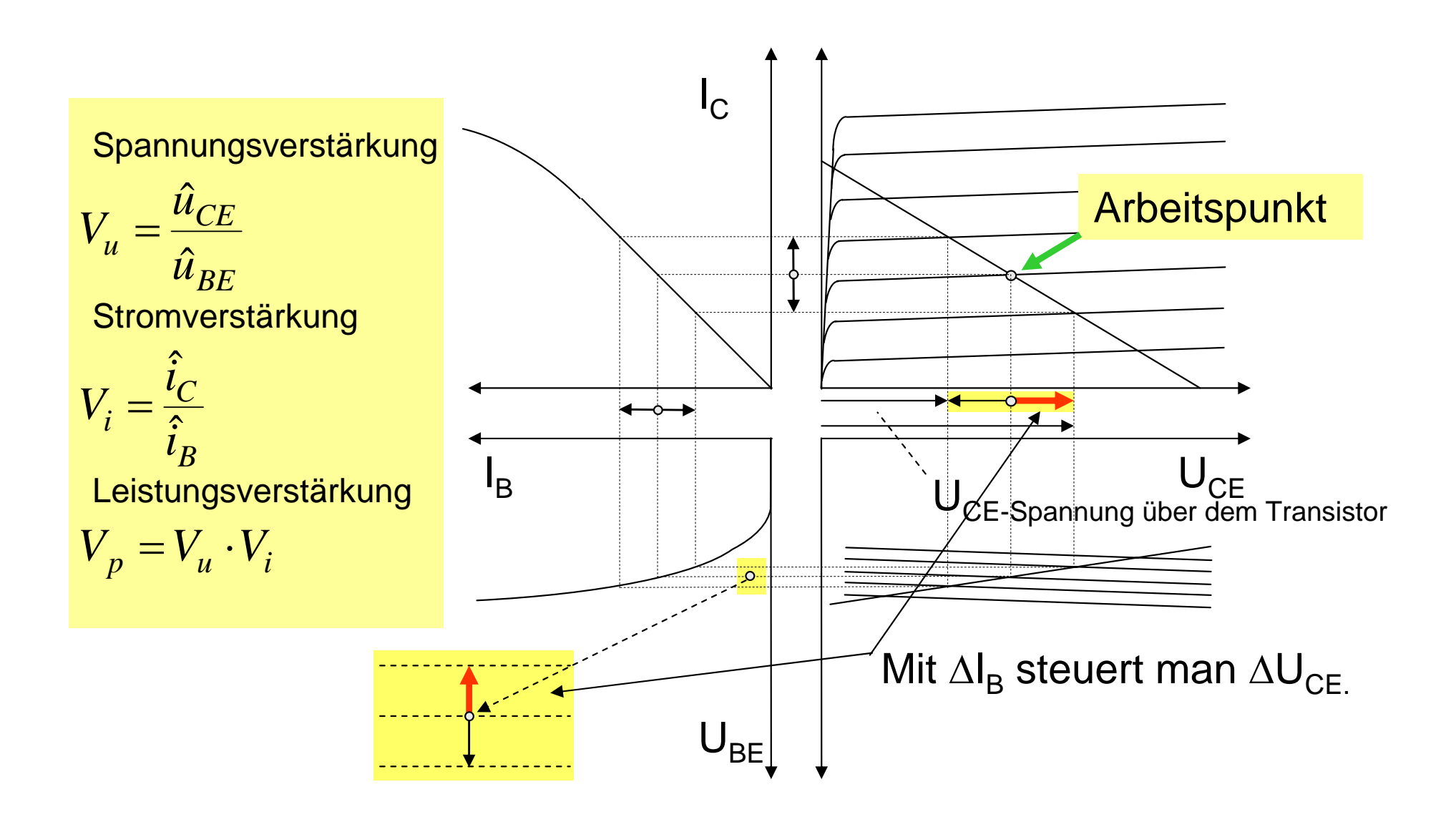

#### **Transistor** als Verstärker

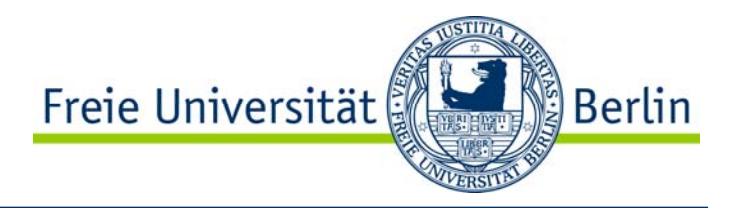

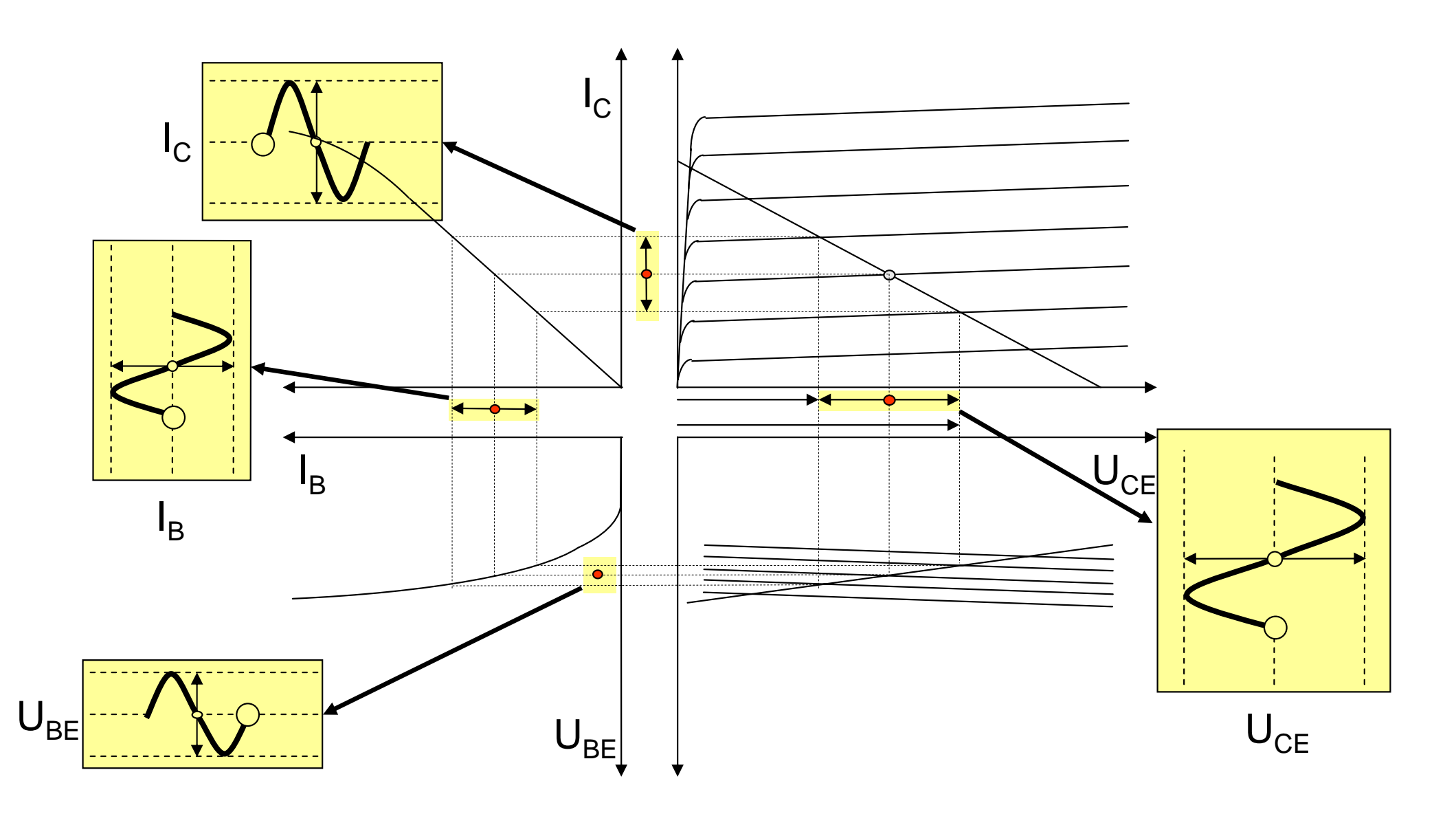

#### **Transistor** als Verstärker mit veränderlichem R $_{\rm C}$

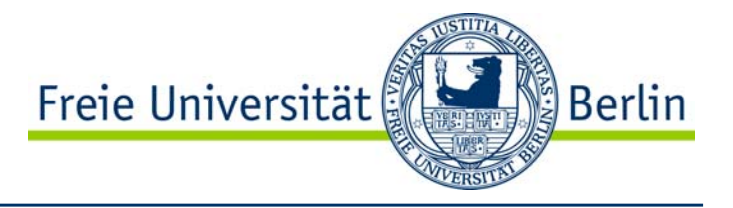

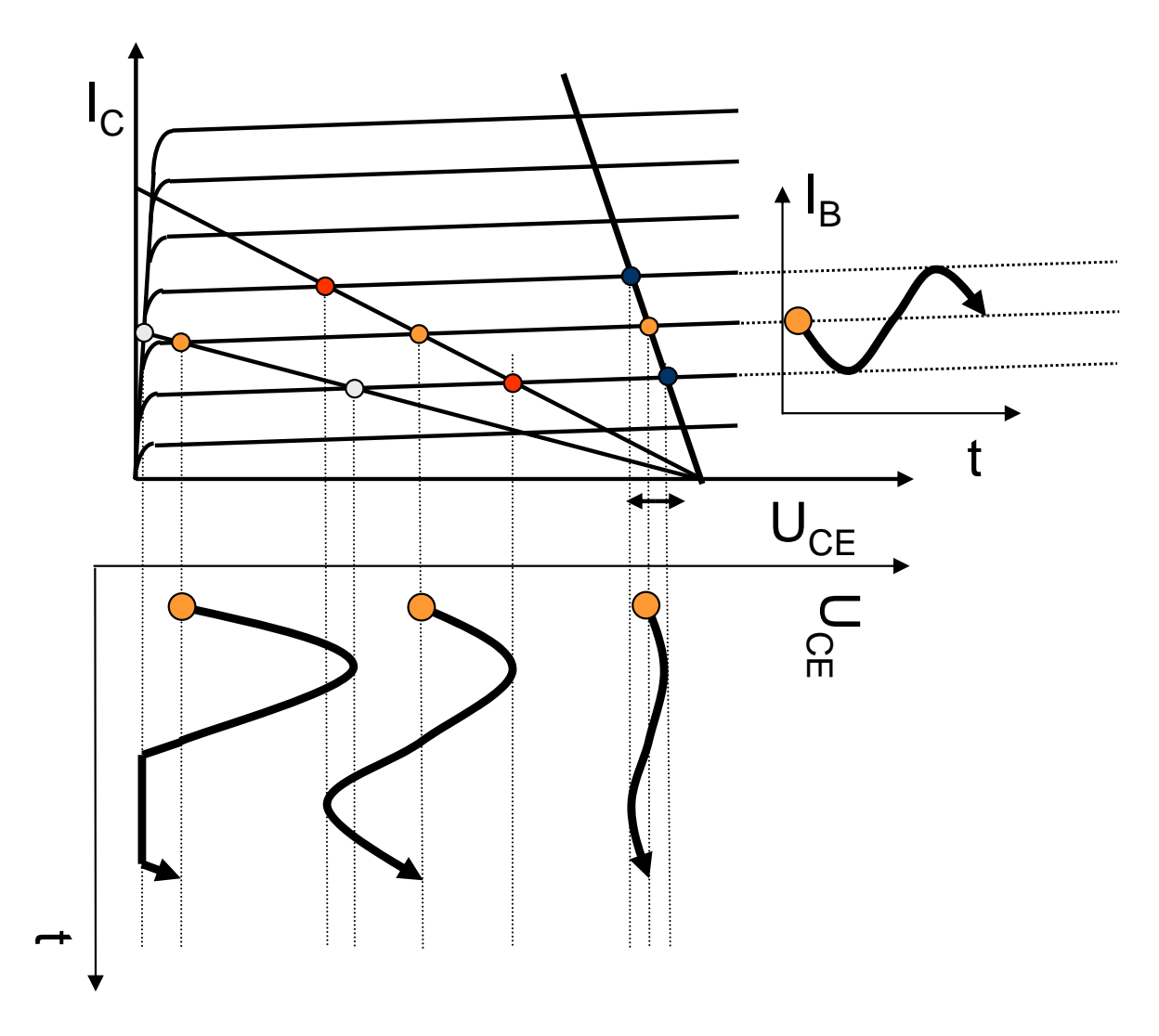

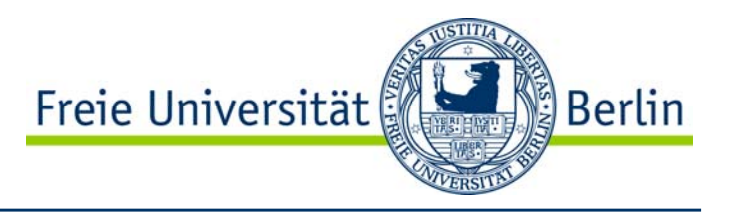

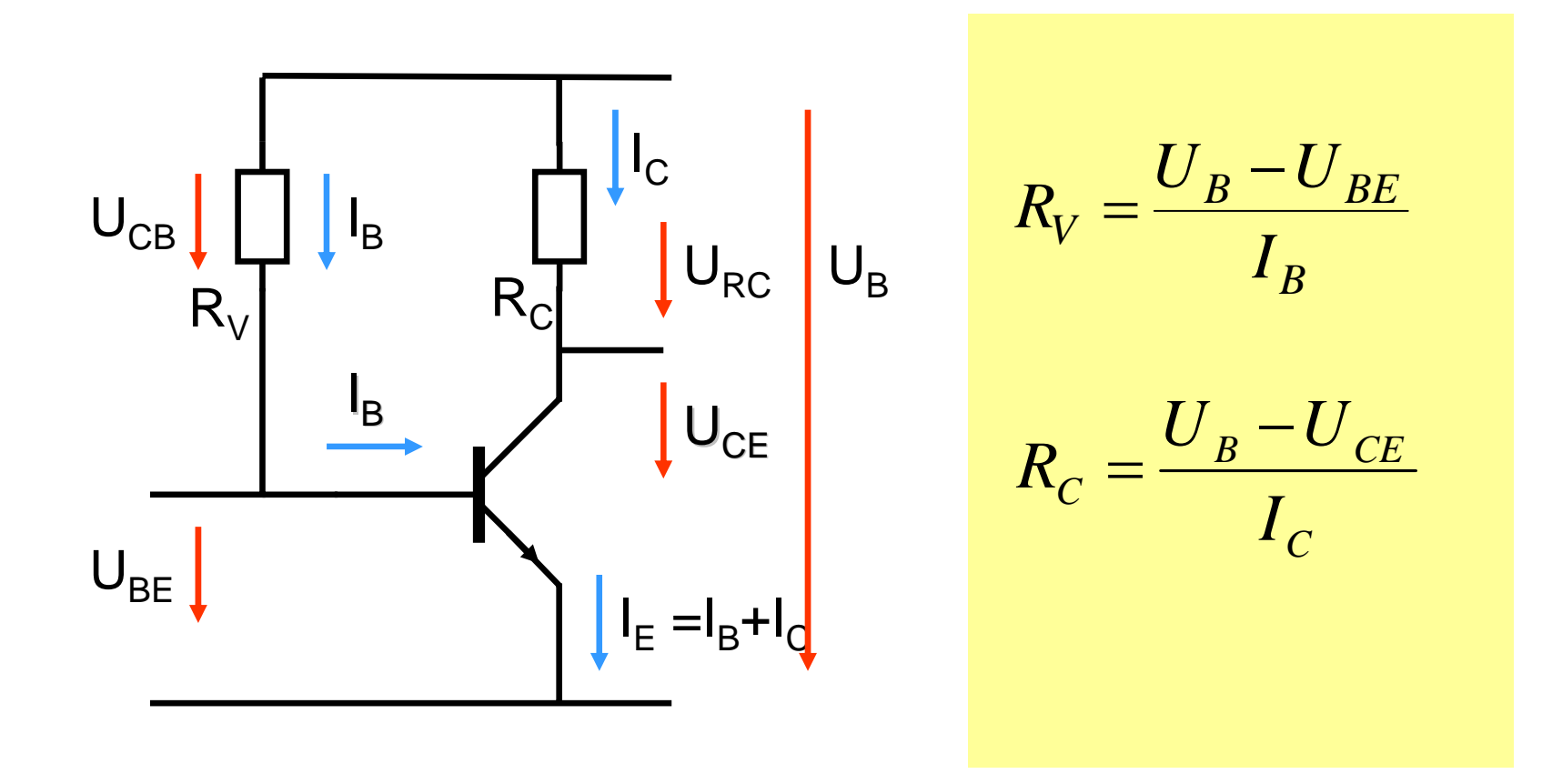

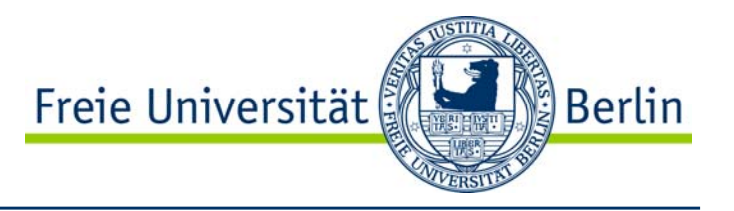

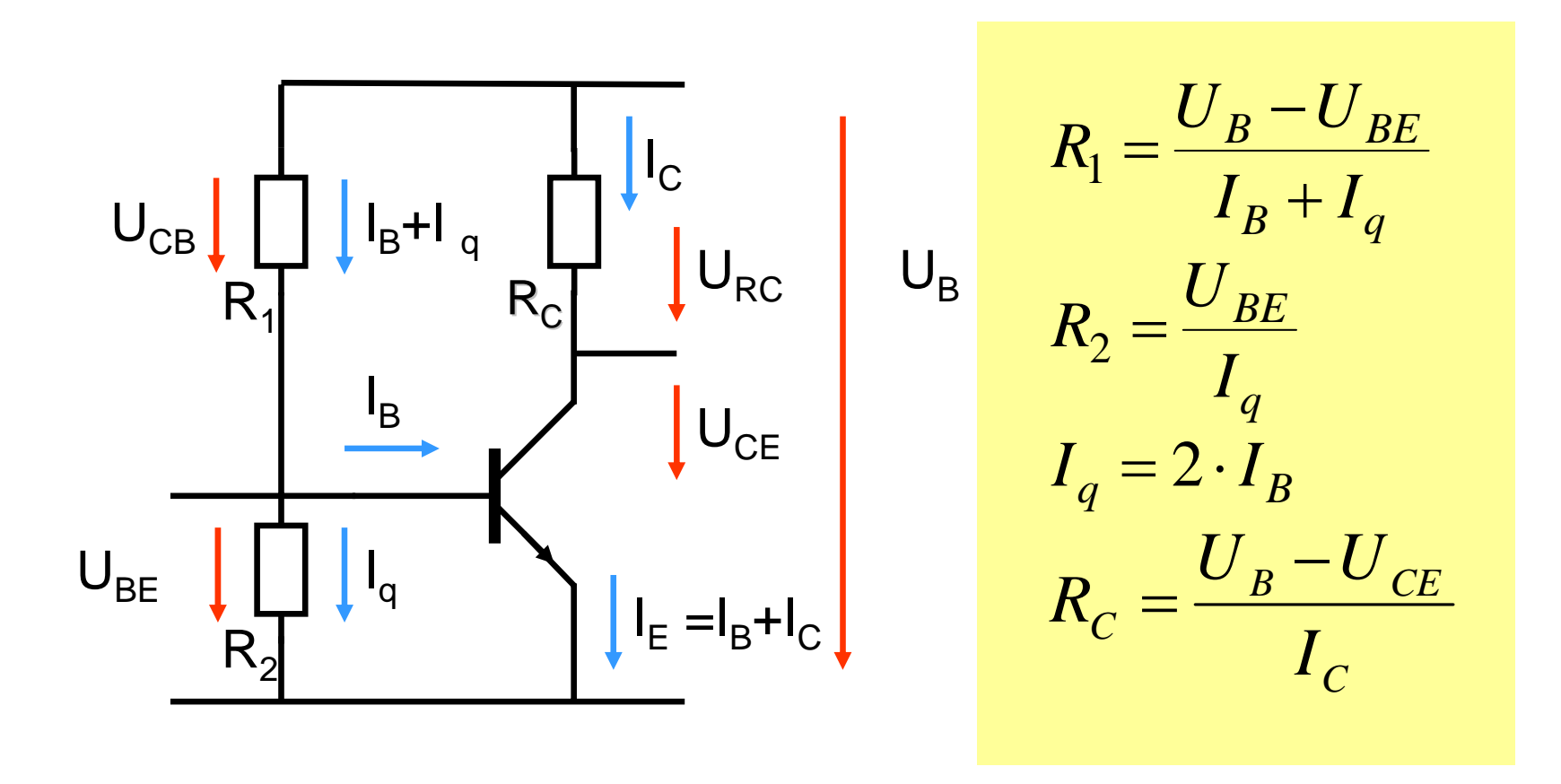

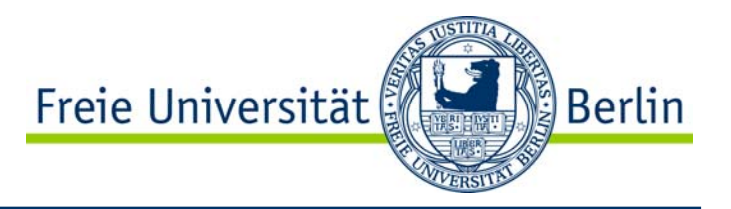

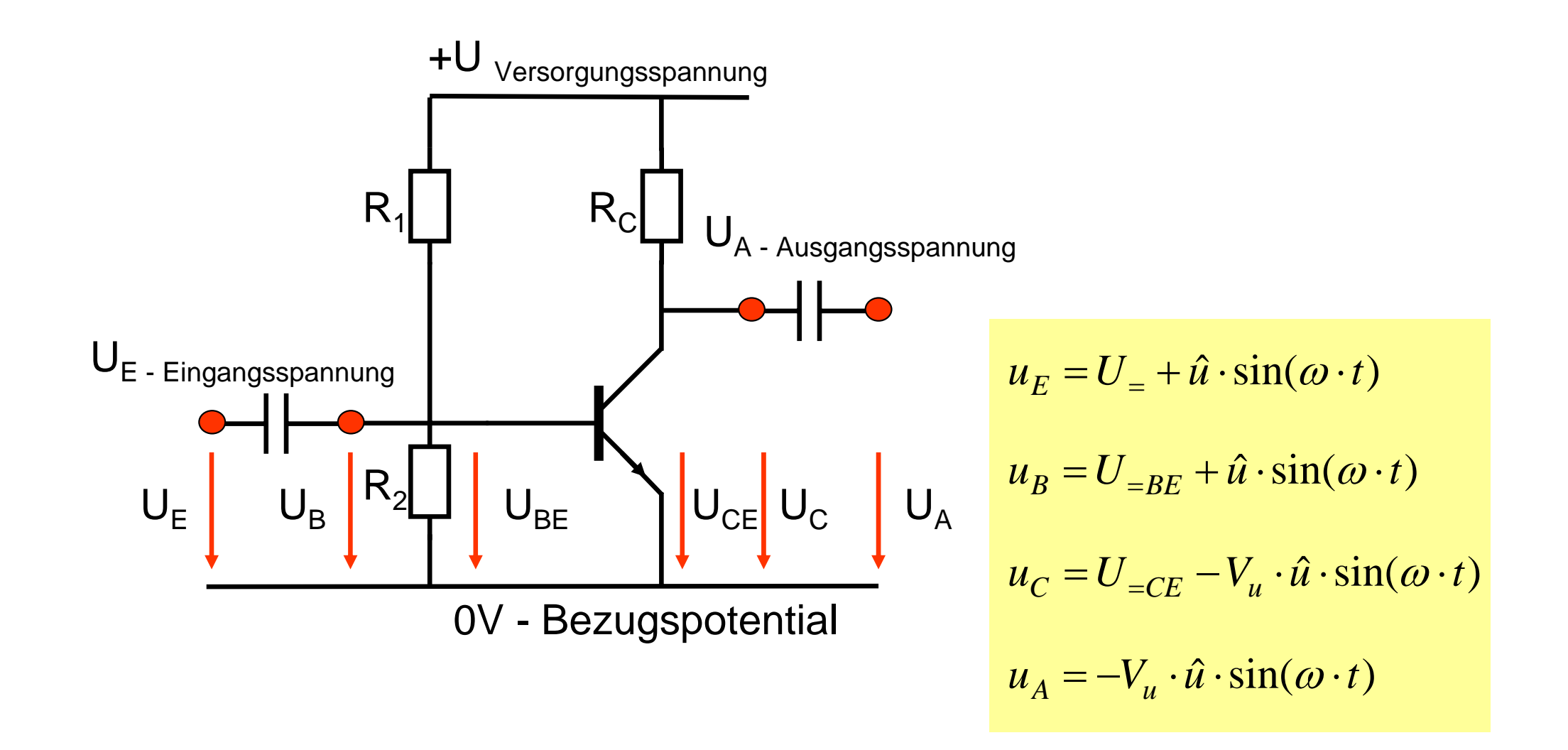

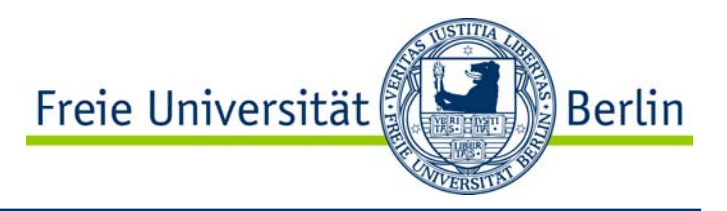

- •**Halbleiter** 
	- •pn-Übergang
	- •Diode
	- •Zenerdiode
- • npn-Transistor
	- • Funktionsweise
		- $\bullet$ Bipolare Nutzung des pn-Übergangs
		- $\bullet$ Ströme
		- Spannungen
	- •Kennlinienfeld
	- •Anwendung als Schalter
	- •Anwendung als Verstärker
	- •Festlegung des Arbeitspunktes